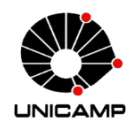

UNIVERSIDADE ESTADUAL DE CAMPINAS Faculdade de Engenharia Elétrica e de Computação

LEONARDO LIMA GOMES

# **MINIMIZAÇÃO DE PERDAS DE POTÊNCIA EM SISTEMAS DE DISTRIBUIÇÃO DE ENERGIA ELÉTRICA UTILIZANDO UM SISTEMA IMUNOLÓGICO ARTIFICIAL DEDICADO**

# **MINIMIZATION OF POWER LOSSES IN DISTRIBUTION SYSTEMS USING A DEDICATED ARTIFICIAL IMMUNE SYSTEM**

**CAMPINAS 2020**

### LEONARDO LIMA GOMES

# **MINIMIZAÇÃO DE PERDAS DE POTÊNCIA EM SISTEMAS DE DISTRIBUIÇÃO DE ENERGIA ELÉTRICA UTILIZANDO UM SISTEMA IMUNOLÓGICO ARTIFICIAL DEDICADO**

*Dissertação apresentada à Faculdade de Engenharia Elétrica e de Computação da Universidade Estadual de Campinas como parte dos requisitos exigidos para a obtenção do título de Mestre em Engenharia Elétrica, na Área de Energia Elétrica.*

Orientador: Prof. Dr. Carlos Alberto de Castro Junior

ESTE TRABALHO CORRESPONDE À VERSÃO FINAL DA DISSERTAÇÃO DEFENDIDA PELO ALUNO LEONARDO LIMA GOMES, E ORIENTADO PELO PROF. DR. CARLOS ALBERTO DE CASTRO JUNIOR

CAMPINAS

2020

Ficha catalográfica Universidade Estadual de Campinas Biblioteca da Área de Engenharia e Arquitetura Luciana Pietrosanto Milla - CRB 8/8129

Gomes, Leonardo Lima, 1994-

G585m Minimização de perdas de potência em sistemas de distribuição de energia elétrica utilizando um sistema imunológico artificial dedicado / Leonardo Lima Gomes. – Campinas, SP : [s.n.], 2020.

Orientador: Carlos Alberto de Castro Junior. Dissertação (mestrado) – Universidade Estadual de Campinas, Faculdade de Engenharia Elétrica e de Computação.

1. Sistema imunológico. 2. Otimização. 3. Sistemas elétricos de potência. 4. Sistemas de energia elétrica - Distribuição. I. Castro Junior, Carlos Alberto de, 1960-. II. Universidade Estadual de Campinas. Faculdade de Engenharia Elétrica e de Computação. III. Título.

Informações para Biblioteca Digital

**Título em outro idioma:** Minimization of power losses in distribution systems using a dedicated artificial immune system **Palavras-chave em inglês:** Immune system Optimization Electric power systems Electric power systems - Distribution **Área de concentração:** Energia Elétrica **Titulação:** Mestre em Engenharia Elétrica **Banca examinadora:** Carlos Alberto de Castro Junior [Orientador] Romis Ribeiro de Faissol Attux Diogo Marujo **Data de defesa:** 08-04-2020 **Programa de Pós-Graduação:** Engenharia Elétrica

**Identificação e informações acadêmicas do(a) aluno(a)**

- ORCID do autor: 0000-0002-6932-9360

<sup>-</sup> Currículo Lattes do autor: http://buscatextual.cnpq.br/buscatextual/visu

# COMISSÃO JULGADORA - DISSERTAÇÃO DE MESTRADO

Candidato: Leonardo Lima Gomes RA: 211484

Data da Defesa: 8 de abril de 2020

Título da Dissertação: "Minimização de perdas de potência em sistemas de distribuição de energia elétrica utilizando um sistema imunológico artificial dedicado"

Prof. Dr. Carlos Alberto de Castro Junior (Presidente, FEEC/UNICAMP) Prof. Dr. Romis Ribeiro de Faissol Attux (FEEC/UNICAMP) Prof. Dr. Diogo Marujo (UTFPR)

A Ata de Defesa, com as respectivas assinaturas dos membros da Comissão Julgadora, encontra-se no SIGA/Sistema de Fluxo de Dissertação e na Secretaria de Pós-Graduação da Faculdade de Engenharia Elétrica e de Computação.

# **AGRADECIMENTOS**

Gratidão aos meus pais e namorada pelo incentivo e apoio para concluir este trabalho.

Meus agradecimentos aos professores da FEEC pelo ensino proporcionado, principalmente, ao professor Dr. Carlos Alberto de Castro Junior, que me orientou, se dedicou e me aconselhou durante a pós-graduação, e ao professor da FT (Faculdade de Tecnologia) da Unicamp, Dr. Guilherme Palermo Coelho que nos auxiliou no desenvolvimento inicial da metaheurística.

Aos meus amigos e colegas, pelo companheirismo e parceria em momentos bons e difíceis.

Agradeço também aos funcionários da FEEC, que viabilizam condições para a realização dos nossos trabalhos acadêmicos.

O presente trabalho foi realizado com apoio do CNPq - Conselho Nacional de Desenvolvimento Científico e Tecnológico, Brasil.

# **RESUMO**

Ao longo dos anos os sistemas de distribuição ganharam importância na área de sistemas elétricos de potência. Em particular, a otimização das condições de operação do SD objetivando a minimização das perdas de potência tem recebido muita atenção. Esse trabalho propõe a aplicação de uma nova metaheurística para a otimização da operação, isto é, uma técnica bioinspirada dedicada conhecida como sistema imunológico artificial (SIA) é proposta. O objetivo do problema é minimizar as perdas de potência ativa no SD através da reconfiguração ótima dos alimentadores, além da conexão/desconexão de bancos de capacitores. Adicionalmente, um método de fluxo de carga linearizado recentemente proposto na literatura foi utilizado para avaliar as condições de operação das diferentes configurações candidatas. Algumas restrições operacionais são consideradas, como o balanço de potência, limites de magnitudes de tensão nas barras, topologia radial, e limites de fluxo de potência nos ramos. Resultados de simulações para três sistemas de distribuição são mostrados e discutidos. As perdas de potência ativa e o desempenho computacional do método proposto são comparados com um método clássico e determinístico de otimização.

**Palavras-chave:** Sistema imunológico artificial, reconfiguração, bancos de capacitores, otimização, perdas de potência, sistemas elétricos de potência, sistemas de distribuição

# **ABSTRACT**

Through the years distribution systems have gained importance in the Power System area. In particular, optimizing distribution system operating conditions, aiming at minimizing real power losses has been receiving considerable attention. This work proposes the application of a novel metaheuristic for the optimal operation of distribution systems, namely, a dedicated bioinspired technique known as artificial immune system is proposed. The objective of the problem tackled in this work is to minimize distribution systems' real power losses through optimal feeder reconfiguration, and connection/disconnection of capacitor banks. In addition, a new linearized power flow method recently proposed in the literature was used for evaluating the operation conditions of different configuration candidates. Some operational constraints are considered namely, the power balance, bus voltage magnitude limits, radial topology, and branch power flow limits. The simulation results for three distribution systems will be shown and discussed. The real power losses and the computational performance of the proposed method are compared with a classical, deterministic optimization method.

**Keywords –** Artificial immune system, reconfiguration, capacitor banks, optimization, power losses, electric power system, distribution systems

# **LISTA DE ABREVIATURAS E SIGLAS**

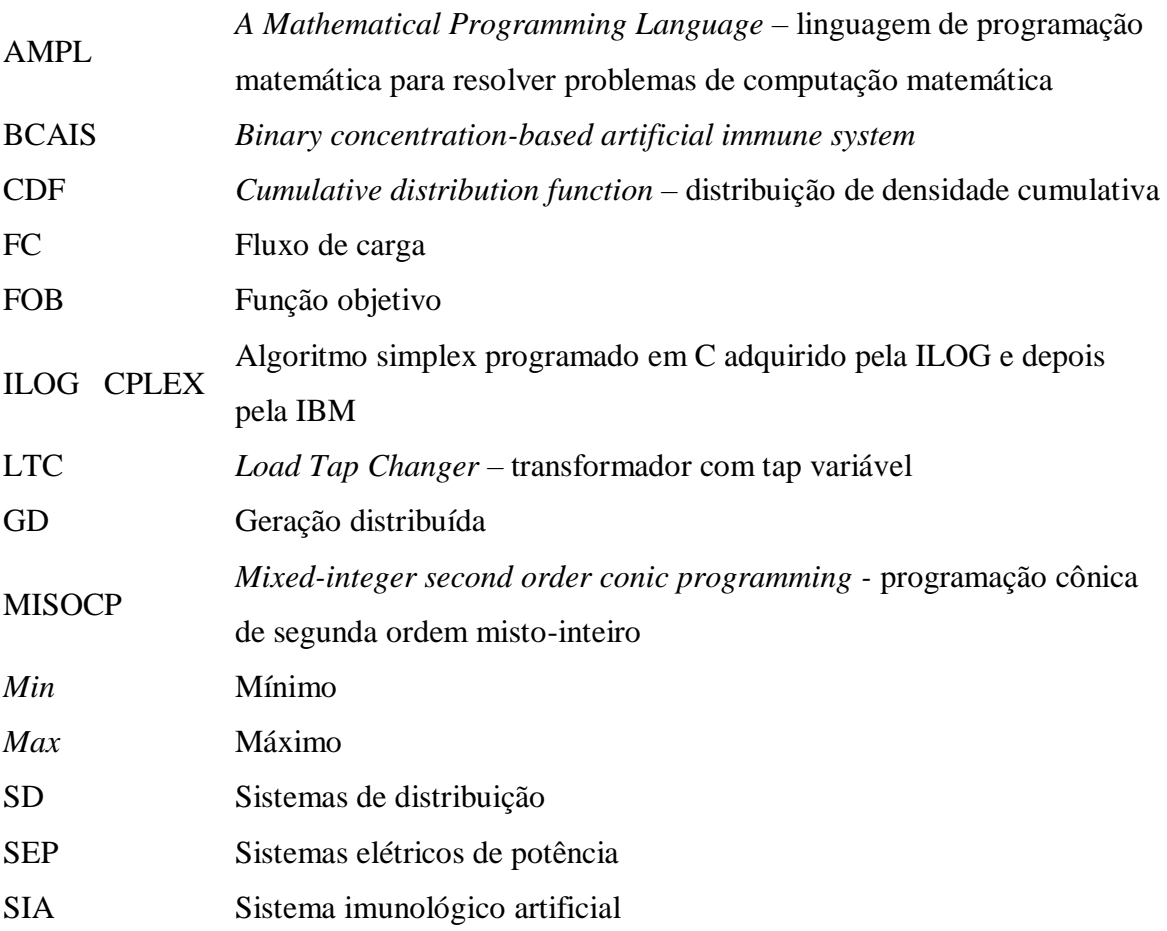

# **LISTA DE SÍMBOLOS**

# **Índices e conjuntos:**

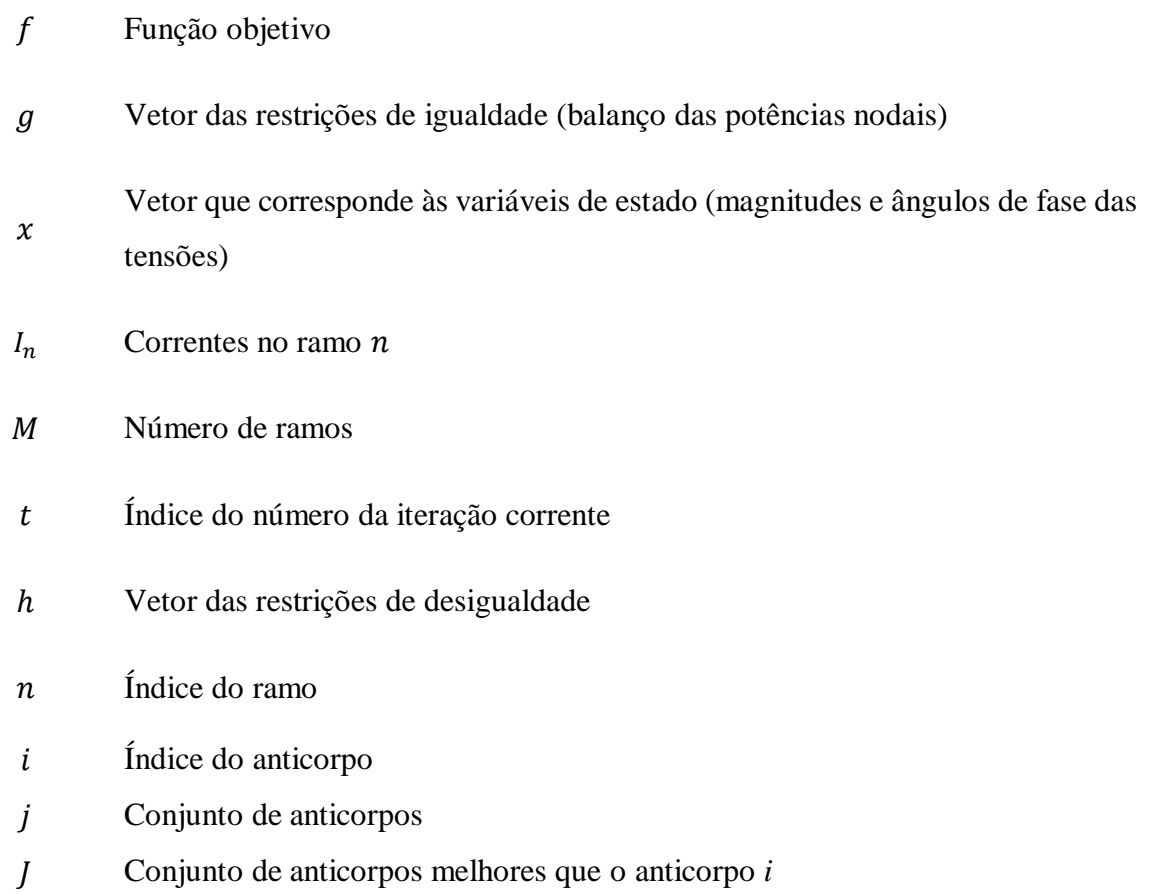

# **Constantes e parâmetros:**

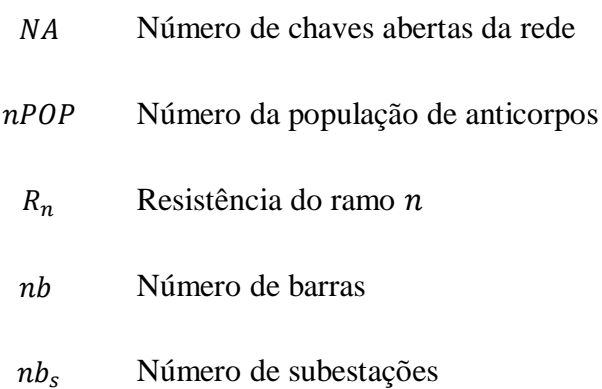

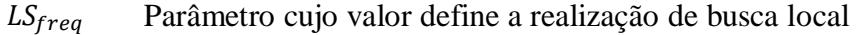

- MedMov Número de elementos do vetor que irão compor a média móvel
	- $t_{\text{max}}$  Número máximo de iterações
- $maxBank$  Número máximo de bancos de capacitores

# **Variáveis:**

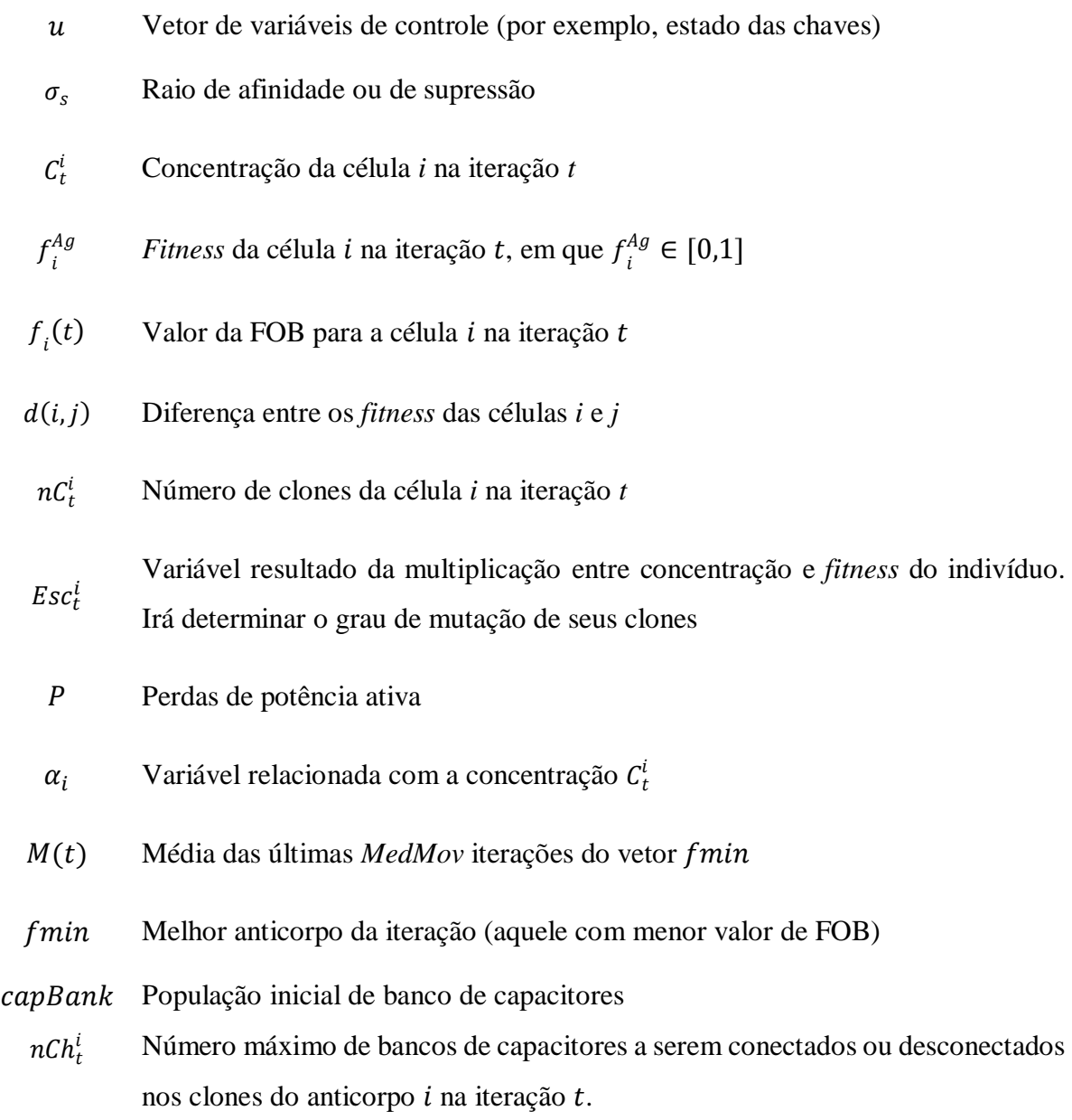

# **SUMÁRIO**

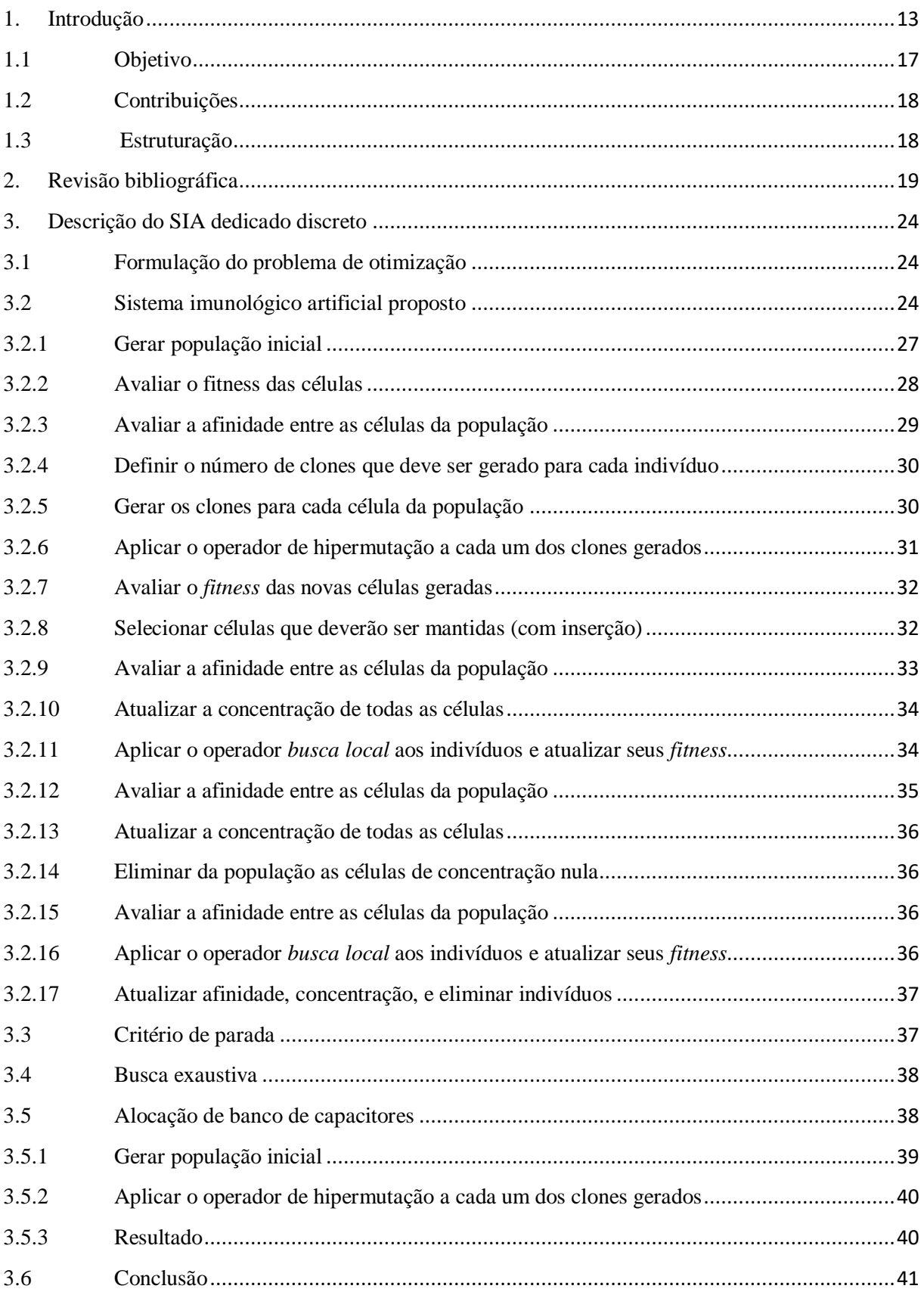

![](_page_11_Picture_3.jpeg)

# <span id="page-12-0"></span>**1. Introdução**

Segundo (KERSTING, 2002), o sistema de distribuição costumava ser o componente menos glamoroso dos sistemas elétricos de potência (SEP). A partir da segunda metade do século XX, o planejamento e a operação dos sistemas de geração e transmissão passaram a apresentar grandes desafios aos engenheiros e pesquisadores. As unidades de geração ficaram cada vez maiores. As linhas de transmissão se multiplicaram formando grandes redes interconectadas. A operação desses sistemas de grande porte requereu o desenvolvimento de técnicas avançadas de operação e análise. Enquanto isso, os sistemas de distribuição continuavam a suprir os consumidores com pouca ou nenhuma análise. Como consequência direta dessa situação, os sistemas de distribuição eram tipicamente superdimensionados.

Ainda de acordo com (KERSTING, 2002), os tempos mudaram. Tornou-se importante e necessário operar os sistemas de distribuição com seus equipamentos próximos de suas capacidades máximas. Nesse caso, algumas das questões que devem ser respondidas são:

- O que é essa máxima capacidade?
- Como se determina esta capacidade?
- Quais são os limites operacionais que devem ser respeitados?
- O que se pode fazer para operar o sistema de distribuição dentro de limites especificados?
- O que se pode fazer para o sistema de distribuição operar mais eficientemente?

Finalmente, (KERSTING, 2002) afirma que estas questões somente poderiam ser respondidas se os sistemas de distribuição fossem modelados de maneira precisa.

Ao longo dos anos, os sistemas de distribuição vivenciaram grandes mudanças. Uma das mais importantes foi a mudança de paradigma através da desregulamentação do setor elétrico (NORTHCOTE-GREEN; WILSON, 2007). Essa desregulamentação trouxe novas ideias como a do *open access* e levou à privatização das empresas causando alterações significativas nas práticas de planejamento e operação das redes elétricas. A desverticalização que provocou a separação das atividades de produção, da transmissão, da distribuição e da comercialização de energia elétrica levando ao surgimento dos diferentes agentes dentro do setor mudou o foco dessas organizações. Em particular, as empresas de distribuição foram forçadas, seja diretamente através do agente regulador do setor, seja indiretamente através das estruturas tarifárias e do aumento da consciência dos consumidores, a melhorar os níveis de qualidade do serviço prestado. O controle e a automação têm papel fundamental nesta mudança de práticas, sendo fatores cruciais para o sucesso do negócio da distribuição de energia elétrica. Atualmente isto é ainda mais evidente, com a crescente penetração de geração distribuída, principalmente através de energias renováveis, e com o uso intensivo de tecnologias de computação (principalmente a internet) e de comunicações para o desenvolvimento das chamadas redes inteligentes (*smart grids*).

A automação da distribuição pode ser definida como a utilização de um conjunto de tecnologias que permitem que uma empresa de distribuição possa monitorar, coordenar e operar os componentes de sua rede em tempo real e de maneira remota. Em outras palavras, corresponde à aplicação de tecnologias de comunicações, otimização e sistemas inteligentes para melhorar o desempenho das funções de rede durante a operação em condições normais e anormais (MOMOH, 2007). A automação pode levar aos seguintes benefícios ao SD (MOMOH, 2007; NORTHCOTE-GREEN; WILSON, 2007):

- Redução dos custos de operação e manutenção;
- Postergação de despesas com reforço das redes;
- Aumento da eficiência da operação;
- Aumento da confiabilidade;
- Oferecimento de novos serviços aos consumidores;
- Aumento da qualidade da energia elétrica;
- Melhora da qualidade das informações para as equipes de planejamento e operação.

Segundo (MOMOH, 2007), a integração da automação da distribuição fornece uma plataforma que resulta em um sistema de distribuição autônomo, eficiente e fortemente competitivo, tornando-se apto a responder a diversas situações, sendo autoconsciente, auto organizável e autorreconfigurável. Algumas das funções associadas à automação do SD, e que usualmente são mencionadas na literatura especializada, são:

- Monitoramento e alertas;
- Gestão da demanda;
- Localização e isolamento de faltas;
- Restauração do serviço;
- Controle de tensão/potência reativa;
- Monitoramento da qualidade da energia;
- Precificação em tempo real;
- Despacho da geração distribuída;
- Reconfiguração da rede.

Este trabalho refere-se especificamente à reconfiguração de redes de distribuição. Segundo (MOMOH, 2007), as redes de distribuição são configuradas de maneira geral em uma estrutura radial. A sua configuração (topologia) pode ser alterada através de operações de chaveamento manual ou automático de forma que todas as cargas sejam supridas e benefícios adicionais sejam obtidos, como a otimização das condições de operação, aumento da confiabilidade e aumento da segurança de operação. Os principais objetivos do procedimento de reconfiguração da rede são:

- Minimização das perdas de potência na distribuição de energia;
- Otimização do perfil de tensões da rede;
- Eliminação/alívio de sobrecargas.

O modelo genérico de otimização associado a sistemas de distribuição de energia elétrica pode ser representado por:

$$
\min f(x)
$$
  
s.a.  $g(x, u) = 0$   
 $h(x, u) \le 0$  (1.1)

em que  $f$  é a função objetivo (FOB), como por exemplo aquelas mencionadas anteriormente,  $g \in \mathfrak{m}$  vetor das restrições de igualdade (balanço das potências nodais) e  $h \in \mathfrak{m}$  vetor das restrições de desigualdade (limites das tensões nodais, limites dos fluxos de potência nas linhas de distribuição, etc). O vetor  $x$  corresponde às variáveis de estado (magnitudes e ângulos de fase das tensões) e  $u$  às variáveis de controle (por exemplo, estado das chaves). Além disso, deve ser imposta a restrição de radialidade da rede de distribuição, por exemplo conforme discutido e mostrado em (LAVORATO et al., 2013).

Os métodos para a resolução do problema de reconfiguração podem ser

basicamente divididos em:

- Métodos clássicos de otimização (programação linear, ou não linear, inteira ou inteira mista etc.);
- Métodos de inteligência artificial, que é uma área da ciência da computação que investiga como o pensamento e a ação de seres humanos podem ser modelados ou reproduzidos por máquina.

Técnicas de inteligência artificial amplamente discutidas na literatura técnica incluem os sistemas especialistas, as redes neurais artificiais, os sistemas de lógica nebulosa, os algoritmos genéticos e SIA.

Neste trabalho será explorada a utilização de SIAs, que têm sido utilizados para resolver problemas de otimização, baseando-se em certos aspectos do sistema imunológico humano (CHEN et al., 2006). O conceito do algoritmo imunológico é inspirado no fato de que o sistema imunológico humano contém vários mecanismos de defesa contra organismos patogênicos (AHMAD; RAHMAN; AMINUDDIN, 2012). A capacidade de reconhecimento de padrões e memorização que o algoritmo imunológico tem oferece uma forma bastante eficiente de resolver problemas de otimização discretos. Além disso, possui estratégias para tentar evitar pontos ótimos locais e buscar o ponto ótimo global. Exemplos de aplicação de algoritmo imunológico na resolução de problemas na área de sistemas elétricos de potência são:

- Alocação ótima de chaves em sistemas de distribuição (CHEN et al., 2006);
- Automação e *self healing* de sistemas de potência (BELKACEMI; FELIACHI, 2009);
- Reconfiguração de sistemas de distribuição (AN et al., 2010; AHMAD; RAHMAN; AMINUDDIN, 2012; ALONSO et al., 2014; ALONSO; OLIVEIRA; ZAMBRONI DE SOUZA, 2015);
- Minimização de perdas e do perfil de tensões de redes de distribuição (RAHIM et al., 2010; MUHTAZARUDDIN et al., 2014);
- Despacho econômico de micro redes (LIAO, 2013);
- Planejamento reativo de sistemas de distribuição (SHENGQI et al., 2013);
- Alocação ótima de geração distribuída e de bancos de capacitores (MUHTAZARUDDIN et al., 2014);
- Restabelecimento do serviço em redes de distribuição (ALONSO; OLIVEIRA; ZAMBRONI DE SOUZA, 2015);
- Controle de tensão (OLIVEIRA et al., 2016a);
- Balanceamento de carga (ZHANG et al., 2016).

## <span id="page-16-0"></span>**1.1 Objetivo**

O objetivo deste trabalho é oferecer uma contribuição ao desenvolvimento de métodos para a minimização de perdas de potência em sistemas de distribuição. O método a ser utilizado é uma versão dedicada do sistema imunológico artificial (SIA). Em particular, as variáveis de decisão do problema são a reconfiguração da rede (alteração de sua topologia) e a conexão/desconexão de bancos de capacitores. Em particular o foco será nos seguintes pontos:

- Seleção das funções objetivo pesquisa da eficácia e frequência das funções objetivo disponíveis na literatura.
- Seleção das restrições levantamento e pesquisa das restrições mais importantes do ponto de vista da operação da rede.
- Seleção do método de resolução do problema via sistemas imunológicos artificiais - seleção de algumas alternativas de algoritmos de sistemas imunológicos e verificação do mais efetivo na resolução do problema de reconfiguração de redes de distribuição, em função de suas características particulares.
- Contribuição para minimização de perdas no sistema de distribuição através da reconfiguração da rede e conexão de bancos de capacitores.
- Implementação de um novo SIA denominado *binary concentration-based artificial imune system* (BCAIS).
- Aplicação do fluxo de carga (FC) linearizado (GARCES, 2016), (CASTRILLON; GIRALDO; CASTRO, 2018), explicado no Anexo C, no BCAIS comparando tempos computacionais e resultados.
- Implementação do BCAIS sem ajustes de parâmetros pelo usuário em função da rede estudada, sendo estes automaticamente definidos em função dos dados da rede.
- Implementação de um programa cônico de segunda ordem misto-inteiro da

sigla em inglês MISOCP (LÓPEZ; LAVORATO; RIDER, 2016) que garante o ótimo global via o *solver* CPLEX (IBM, 2009) para atestar o ótimo encontrado e comparar tempos computacionais.

## <span id="page-17-0"></span>**1.2 Contribuições**

As contribuições são:

- Propor um método heurístico eficaz para resolver o problema de reconfiguração da rede de distribuição e conexão/desconexão de bancos de capacitores, de modo que seja mais rápido computacionalmente que os métodos clássicos de programação matemática e os SIAs clássicos, justamente por ser um SIA dedicado, e utilizar um FC linearizado.
- O SIA dedicado não necessita da ação do usuário no sentido de definir seus parâmetros em função da rede que se deseja analisar, sendo estes automaticamente definidos em função dos parâmetros da rede.

### <span id="page-17-1"></span>**1.3 Estruturação**

No Capítulo 2 é apresentada uma revisão bibliográfica abordando os modelos e técnicas de otimização usados para resolver o problema de otimização da reconfiguração do sistema de distribuição.

No Capítulo 3 é explicado o SIA proposto.

No Capítulo 4 são demonstrados os resultados de estudos de caso que foram obtidos através de diversas simulações computacionais explorando diferentes redes de distribuição. É feita uma comparação entre o BCAIS com e sem o FC linearizado, e com o MISOCP através do CPLEX.

No Capítulo 5 são apresentadas as conclusões deste trabalho e propostas de trabalhos futuros.

# <span id="page-18-0"></span>**2. Revisão bibliográfica**

Neste capítulo é feita uma revisão bibliográfica resumida abordando os modelos e técnicas de otimização usados para resolver o problema de otimização da reconfiguração do sistema de distribuição, que são encontrados na literatura especializada. Como o tema é bastante atual, serão descritos alguns trabalhos publicados recentemente.

As funções objetivo e as restrições que algumas referências contemplam ao otimizar as condições de operação de redes de distribuição estão, respectivamente, nas [Tabela 2.1](#page-19-0) e [Tabela 2.2,](#page-20-0) em que "X" nas células das tabelas indica que o item é contemplado, e vazio caso contrário.

<span id="page-19-0"></span>

| FOB\Referência                        | <b>(OLIVEIRA</b><br>et al., 2016a) | <b>(OLIVEIRA</b><br>et al., 2016b) | (ALONSO;<br>OLIVEIRA;<br><b>ZAMBRONI DE</b><br>SOUZA, 2015) | (MUHTAZARUDDIN<br>et al., 2014) | (ALONSO et<br>al., $2014$ ) | (LIAO, 2013) | (AHMAD;<br>RAHMAN;<br>AMINUDDIN,<br>2012) | (AN et al.,<br>2010) | (BELKACEMI;<br>FELIACHI,<br>2009) | (CHEN et al.,<br>2006) |
|---------------------------------------|------------------------------------|------------------------------------|-------------------------------------------------------------|---------------------------------|-----------------------------|--------------|-------------------------------------------|----------------------|-----------------------------------|------------------------|
| Min. Perda de<br>potência             | $\mathbf X$                        |                                    | $\mathbf X$                                                 | $\mathbf X$                     | $\mathbf X$                 |              | $\mathbf X$                               | $\mathbf X$          | $\mathbf X$                       |                        |
| Min. Operações<br>de chaveamento      | $\mathbf X$                        |                                    |                                                             |                                 | $\mathbf X$                 |              |                                           |                      | $\mathbf X$                       |                        |
| Max.<br>Estabilidade de<br>tensão     | $\mathbf X$                        |                                    |                                                             |                                 |                             |              | $\mathbf X$                               |                      |                                   |                        |
| Max. Cargas<br>atendidas pós<br>falta |                                    | $\mathbf X$                        |                                                             |                                 |                             |              |                                           |                      | $\mathbf X$                       |                        |
| Max.<br>Confiabilidade                |                                    |                                    | $\mathbf X$                                                 |                                 |                             |              |                                           |                      |                                   | $\mathbf X$            |
| Min.<br>Investimento<br>em chaves     |                                    |                                    |                                                             |                                 |                             |              |                                           |                      |                                   | $\mathbf X$            |
| Min. Custo da<br>energia              |                                    |                                    |                                                             |                                 |                             | $\mathbf X$  |                                           |                      |                                   |                        |

Tabela 2.1 - Funções objetivo abordadas por algumas referências

<span id="page-20-0"></span>

| Restrição\Referência                                                      | (OLIVEIRA<br>et al., 2016a) | (OLIVEIRA<br>et al., 2016b) | (ALONSO;<br>OLIVEIRA;<br><b>ZAMBRONI</b><br>DE SOUZA,<br>2015) | (MUHTAZARUDDIN (ALONSO et<br>et al., 2014) | al., 2014)                | (LIAO, 2013) | (AHMAD;<br>RAHMAN;<br>AMINUDDIN,<br>2012) | (AN et al.,<br>2010 | (BELKACEMI;<br>FELIACHI,<br>2009) | (CHEN et al.,<br>2006) |
|---------------------------------------------------------------------------|-----------------------------|-----------------------------|----------------------------------------------------------------|--------------------------------------------|---------------------------|--------------|-------------------------------------------|---------------------|-----------------------------------|------------------------|
| Limites de nível de<br>tensão nodal                                       | $\mathbf X$                 | $\mathbf X$                 | $\mathbf X$                                                    | $\mathbf X$                                | $\mathbf X$               |              |                                           | $\mathbf X$         | $\mathbf X$                       | $\mathbf X$            |
| Limite de corrente<br>e/ou potência<br>aparente no<br>alimentador         |                             | $\mathbf X$                 | $\mathbf X$                                                    |                                            | $\mathbf X$               |              |                                           | $\mathbf X$         | $\mathbf X$                       | $\mathbf X$            |
| Topologia radial                                                          |                             | X                           | $\mathbf X$                                                    |                                            | $\mathbf X$               |              |                                           | $\mathbf X$         |                                   |                        |
| Sem ilhamento                                                             |                             | $\mathbf X$                 | $\mathbf X$                                                    |                                            | $\boldsymbol{\mathrm{X}}$ |              |                                           |                     |                                   |                        |
| Mesma sequência de<br>fases                                               |                             |                             |                                                                |                                            |                           |              |                                           |                     |                                   | $\mathbf{X}$           |
| Diferença de<br>módulo e ângulo da<br>tensão entre os 2<br>lados da chave |                             |                             |                                                                |                                            |                           |              |                                           |                     |                                   | $\mathbf X$            |
| Balanço de potência                                                       |                             |                             |                                                                | X                                          |                           | $\mathbf X$  |                                           |                     |                                   |                        |
| Potência por<br>unidade de GD                                             |                             |                             |                                                                | $\mathbf X$                                |                           | $\mathbf X$  |                                           |                     |                                   |                        |
| Limites de valores<br>do capacitor                                        |                             |                             |                                                                | $\mathbf X$                                |                           |              |                                           |                     |                                   |                        |
| Total de potência<br>das GDs                                              |                             |                             |                                                                | $\mathbf X$                                |                           |              |                                           |                     |                                   |                        |
| Prioridade de<br>consumidores                                             |                             | $\mathbf X$                 |                                                                |                                            |                           |              |                                           |                     |                                   |                        |
| Número de<br>operações no LTC                                             | $\mathbf X$                 |                             |                                                                |                                            |                           |              |                                           |                     |                                   |                        |

Tabela 2.2 - Restrições adotadas por algumas referências

Analisando as Tabelas 2.1 e 2.2, é possível verificar as FOBs e restrições mais utilizadas. Além dessas referências, outras que abordam o mesmo assunto são comentadas a seguir.

Em (KUMAR et al., 2017) a reconfiguração da rede de distribuição tem como restrições os limites de tensão e a radialidade, e o processo de otimização é baseado em um método heurístico e meta-heurístico. A meta-heurística utilizada é baseada na chamada *harmony search*. A heurística é baseada nos índices de tensão de segurança, e de qualidade de tensão nos nós. Já a meta-heurística avalia a reconfiguração para diferentes probabilidades de imposições de tensão de segurança, a redução de perdas de potência também foi considerada. Alguns testes foram mostrados para demonstrar a eficiência dos métodos.

Já (FREITAS; TOLEDO; DELBEM, 2017) utiliza uma abordagem exata para otimizar a reconfiguração da rede de distribuição, com uma formulação matemática nova para o problema visando a minimização de perdas de potência. As restrições são lineares e garantem a radialidade, a queda de tensão com passagem de corrente, chaves não podem estar abertas e fechadas no mesmo tempo, limite máximo de correntes, limites de diferença de tensão entre barras, entre outras várias restrições. Esta referência se destaca pela diferente formulação matemática linear de diversas restrições, algumas inéditas. Três testes foram feitos, onde se utilizou o método de solução ILOG CPLEX.

Em (BAGDE et al., 2016) utiliza-se do algoritmo de otimização baseado em Biogeografia para obter a reconfiguração ótima da rede de distribuição. O objetivo é melhorar o perfil de tensões e minimizar as perdas de potência na linha. O método proposto foi testado para um sistema de 33 barras, e os resultados são bem ilustrados através de diversos gráficos. Além disso, os resultados são comparados com outras heurísticas, como o algoritmo genético, por exemplo, mostrando bom desempenho.

A referência (ARCHANA; KUMAR; GUPTA, 2016) otimiza as condições de operação de redes primárias de distribuição utilizando o algoritmo *Teaching Learning Based Optimization* modificado. O objetivo é minimizar o custo operacional e maximizar disponibilidade do sistema. Um parâmetro novo de confiabilidade também é verificado. Ambos os objetivos são considerados através de uma função com vários termos, cada um com os pesos apropriados. As restrições são o balanço dos fluxos de potência, os limites inferior e superior das tensões, os limites máximos de corrente, restrições de radialidade (LAVORATO et al., 2013) e o impedimento de ilhamento de barras de carga. O método proposto é testado para uma rede de 33 barras, sendo comparado com outros algoritmos heurísticos como o algoritmo genético, desempenhando-se melhor na busca pelo ponto ótimo global.

Em (ZHANG; ZHANG; ZHANG, 2017) a otimização da reconfiguração do sistema de distribuição é feita através de um algoritmo genético com o objetivo de minimizar as perdas de potência. As restrições utilizadas são limite superior e inferior de tensão, e limite superior de potência aparente. O algoritmo é testado em uma rede de 33 barras, em que se obteve um melhor resultado quando comparado ao método *Branch Exchange*.

Em (HAGHIGHAT; ZENG, 2016) trabalhou-se na otimização da reconfiguração da rede de distribuição sob carga incerta e geração renovável, em que se objetivou a minimização de perdas de potência. A restrição de radialidade foi imposta, entre outras, de modo a se detalhar matematicamente bem a formulação do problema. O algoritmo de resolução é dividido em quatro passos. Para a resolução do problema utilizou-se o solver CPLEX através da ferramenta AMPL, ou seja, trata-se de um método numérico. O trabalho foi testado para três redes de distribuição.

Considerando a formulação genérica apresentada em (1.1), verifica-se que as diversas referências bibliográficas mencionadas anteriormente apresentam variações quanto às definições da função objetivo *f* e das restrições *g* e *h*. Com base nisso, é possível analisar, principalmente pela [Tabela 2.1,](#page-19-0) que a FOB mais abordada, e portanto, a utilizada nesse trabalho é a minimização de perdas de potência ativa. A escolha por uma única função objetivo deveuse ao fato de que essa FOB já implica na melhora indireta de outros objetivos do problema, como a melhora do perfil de tensões, por exemplo. As restrições mais utilizadas e mais relevantes também foram utilizadas, e serão discutidas adiante.

# <span id="page-23-0"></span>**3. Descrição do SIA dedicado discreto**

### <span id="page-23-1"></span>**3.1 Formulação do problema de otimização**

Retomando, o modelo de otimização é dado por:

$$
\min f(x) \tag{3.1}
$$

$$
s.a. g(x, u) = 0 \tag{3.2}
$$

$$
h(x, u) \le 0 \tag{3.3}
$$

A função objetivo (FOB) é dada por:

$$
P = \sum_{n=1}^{M} \sum_{m=1}^{M} P_{mn} + P_{nm}
$$
\n(3.4)

em que P são as perdas de potência,  $P_{mn}$ é a potência que flui da barra m para a barra  $n e P_{nm}$  é a potência que flui no sentido contrário, para um total de M barras, em que  $m \neq n$ .

As restrições são: manutenção de topologia radial, proibição de ilhamentos, limites de tensão nodal, e balanço de potência. Uma forma de garantir a condição de radialidade é (LAVORATO et al., 2013):

$$
M = nb - nb_s \tag{3.5}
$$

em que  $M$  é o número de ramos,  $nb$  é o número de barras e  $nb<sub>s</sub>$  é o número de subestações.

### <span id="page-23-2"></span>**3.2 Sistema imunológico artificial proposto**

[A Tabela 3.1](#page-23-3) faz uma associação do SIA com o problema de otimização em questão. O *fitness* é inversamente proporcional à função objetivo, pois, como se trata de um problema de minimização, quanto menores as perdas de potência, maior o *fitness*, ou seja, melhor a qualidade da solução.

<span id="page-23-3"></span>

| <b>SIA</b> | Representação no problema                                        |
|------------|------------------------------------------------------------------|
| Anticorpo  | Vetor binário correspondente ao estado das chaves                |
| Atributo   | Decisão do estado de cada chave (1 para fechado e 0 para aberto) |
| Fitness    | Inversamente proporcional à função objetivo                      |

Tabela 3.1 – Contextualização do problema com o SIA

![](_page_24_Figure_0.jpeg)

O algoritmo proposto BCAIS pode ser resumido no fluxograma da [Figura 3.1.](#page-24-0)

Figura 3.1 – BCAIS proposto

<span id="page-24-0"></span>O fluxograma da [Figura 3.1](#page-24-0) é composto pelas etapas básicas a seguir.

- 1. Gerar uma população inicial de anticorpos
- 2. Gerar clones de cada indivíduo da população
- 3. Aplicar hipermutação nos clones
- 4. Atualizar a população
- 5. Procurar por indivíduos melhores através de um procedimento de busca local
- 6. Se o critério de parada for atingido, parar. Caso contrário, voltar para o passo 2

Os passos descritos acima serão discutidos com mais detalhes a seguir. O método proposto neste trabalho apresenta maior robustez do que os SIAs convencionais, e maior eficiência em procurar o ótimo global, evitando-se os ótimos locais.

O algoritmo imunológico artificial proposto em (COELHO; DE FRANCA; VON ZUBEN, 2011) e (COELHO, 2011) foi tomado como base para o desenvolvimento de um novo algoritmo imunológico dedicado, considerando variáveis de decisão discretas. Assim, a ideia deste capítulo é descrever o algoritmo proposto neste trabalho passo a passo, utilizando a rede simples da [Figura 3.2](#page-25-0) como exemplo. Esta rede corresponde a uma adaptação da rede utilizada em (CIVANLAR et al., 1988) e (CASTRO JR.; WATANABE, 1990).

![](_page_25_Figure_2.jpeg)

<span id="page-25-0"></span>Figura 3.2 - Exemplo de rede de distribuição (caso base). Fonte: adaptado de (CIVANLAR et al., 1988)

O problema da reconfiguração consiste em alterar a topologia da rede, de forma a atender a certos objetivos operacionais. Tomando a rede da [Figura 3.2,](#page-25-0) uma alteração possível seria fechar a chave 6 e abrir a chave 5. Com isso, o nó 7, antes alimentado pelo *Feeder II*, passa a ser alimentado pelo *Feeder I*. Esta nova topologia corresponde a um novo circuito, portanto, com um novo ponto de operação e características próprias.

Assume-se que as diferentes topologias estão sujeitas às seguintes restrições básicas:

- a configuração deve ser radial;
- a configuração deve ser totalmente conexa, ou seja, não deve haver ilhamentos (um nó isolado ou conjunto de nós isolados e sem alimentação);
- a operação deve ser factível, ou seja, o fluxo de carga aplicado à configuração deve convergir.

A rede exemplo admite seis configurações diferentes, correspondentes à abertura de cada uma das chaves, mantendo-se as demais fechadas, com exceção das chaves 1 e 3. Estas últimas não podem ser abertas, pois resultariam no ilhamento das barras 1 e 2, respectivamente. A [Tabela 3.2](#page-26-1) mostra uma das características que podem ser associadas a cada topologia, no caso, as perdas de potência ativa nos ramos de distribuição. Esta avaliação foi feita executandose um fluxo de carga para cada configuração através do Matpower (ZIMMERMAN et al., 2011; MURILLO-SÁNCHEZ et al., 2013), um pacote *open-source* executado no MatLab©.

<span id="page-26-1"></span>

| Chave aberta   | Perdas (kW) |
|----------------|-------------|
|                | Infactível  |
| ∍              | 678,7       |
| 3              | Infactível  |
| $\overline{4}$ | 441,3       |
| 5              | 491,7       |
| h              | 499,3       |

Tabela 3.2 - Perdas de potência ativa para cada configuração

Este procedimento exaustivo (verificação de todas as topologias possíveis) mostrou que a melhor topologia para este caso, ou seja, aquela que resulta nas mínimas perdas de potência, corresponde àquela com a chave 4 aberta.

### <span id="page-26-0"></span>**3.2.1 Gerar população inicial**

Considere que a rede tenha  $NA$  chaves abertas. No caso da rede exemplo,  $NA = 1$ . A população inicial terá  $nPOP = (2 \cdot NA + 1)$  indivíduos (configurações de rede), sendo:

um indivíduo referente à configuração do caso base;

 para cada chave aberta, gerar dois indivíduos, sendo que estes terão esta chave aberta agora fechada. De forma a manter a configuração radial, cada indivíduo terá uma chave normalmente fechada do caso base sendo aberta, uma de cada lado da malha formada pela chave aberta.

No caso da rede exemplo, a população inicial terá três indivíduos ( $nPOP = 3$ ), sendo um deles referente ao caso base da [Figura 3.2.](#page-25-0) A [Figura 3.3](#page-27-1) mostra dois exemplos de indivíduos após fechar a chave aberta 6.

![](_page_27_Figure_0.jpeg)

Figura 3.3 - Possíveis indivíduos da população inicial.

<span id="page-27-1"></span>Cada indivíduo (configuração, topologia) é representado por um vetor binário, com um número de elementos igual ao número de chaves. No caso da rede exemplo, o indivíduo correspondente ao caso base é representado por [1 1 1 1 1 0], onde o elemento 0 na sexta posição corresponde à chave 6, que está aberta. O indivíduo com a chave 4 aberta é [1 1 1 0 1 1], e aquele com a chave 2 aberta é [1 0 1 1 1 1].

A escolha dos demais indivíduos que formarão a população inicial conforme especificado acima está sujeita às restrições básicas descritas anteriormente.

## <span id="page-27-0"></span>**3.2.2 Avaliar o fitness das células**

Cada configuração de rede é também denominada anticorpo pelo algoritmo imunológico artificial. Assim, a cada anticorpo associa-se uma grandeza, denominada função objetivo (FOB), que no caso do problema de reconfiguração tratado aqui corresponde às perdas de potência ativa nos ramos. No caso da configuração do caso base, tem-se FOB = 499,3 kW [\(Tabela 3.2\)](#page-26-1).

As perdas de potência de cada anticorpo factível são normalizadas, levando ao *fitness* deste anticorpo. Isso é feito por:

$$
f_i^{Ag} = 1 - \frac{f_i(t) - \min_j[f_j(t)]}{\max_j[f_j(t)] - \min_j[f_j(t)]}
$$
\n(3.6)

em que  $f_i^{Ag} \in [0,1]$  é o $\emph{fitness}$  da célula  $i$  na iteração  $t$  e  $f_i(t)$  é o valor da FOB para a célula  $i$ na iteração t. O índice *j* assume os valores [1,2, ..., nPOP]. As melhores células possuem os maiores valores de  $f_i^{Ag}$ . Esta normalização é feita para que, independentemente da rede analisada e sua respectiva FOB, seja da ordem de poucos kW até vários MW, o BCAIS possa funcionar da mesma maneira.

No caso da rede exemplo, o cálculo do *fitness* correspondente ao caso base é feito da seguinte forma:  $f_i(t) = 499.3$  kW (chave 6 aberta),  $min_j[f_j(t)] = 441.3$  kW (chave 4 aberta),  $max_j[f_j(t)] = 678.7$  kW (chave 2 aberta), logo:

$$
f_1^{Ag}(t) = 1 - \frac{499.3 - 441.3}{678.7 - 441.3} = 0.75
$$
\n(3.7)

Pode-se verificar que, no caso da chave 4 aberta,  $f_2^{Ag}(t) = 1$  e para a chave 2 aberta,  $f_3^{Ag}(t) = 0$ . Ou seja,  $f_2^{Ag}(t)$  é o melhor indivíduo da população, e  $f_3^{Ag}(t)$ , o pior.

#### <span id="page-28-0"></span>**3.2.3 Avaliar a afinidade entre as células da população**

Define-se uma concentração inicial  $C_0^i = 1$  para todos os indivíduos, para que se possa calcular a afinidade inicial entre as células (para  $t = 0$ ). Além disso, define-se também um raio de afinidade ou de supressão  $\sigma_s = var(f^{Ag})$ , que determina o raio da região correspondente à vizinhança do anticorpo, igual à variância dos elementos do vetor  $f^{Ag}$ .

A afinidade entre as células da população é calculada por:

$$
f_i^{Ab}(t) = \begin{cases} \frac{\sum_{j \in J} c_t^j [\sigma_s - d(i,j)]}{\sum_{j \in J} c_t^j}, \text{ se } j \neq \emptyset\\ 0, \text{ caso contrário} \end{cases}
$$
(3.8)

em que  $f_i^{Ab}(t)$  é a afinidade entre o indivíduo  $i$  e as células da população na iteração  $t$ pertencentes ao conjunto  $J$ , que contém os anticorpos melhores que  $i$  (possuem maior fitness que i), e que estão próximos de i levando em conta o raio de supressão  $\sigma_s$ ,  $C_t^j$  é a concentração da célula *j* na iteração  $t \in d(i,j)$  corresponde à distância entre as células  $i \in j$ . No caso do problema de reconfiguração, a distância entre duas células é definida como a diferença entre os

fitness normalizados dos indivíduos.

Para o exemplo utilizado tem-se:

$$
f_1^{Ab}(t) = \frac{1 \cdot [0,2708 - 0,25]}{1} = 0,0208 \quad J = \{2\}
$$
  

$$
f_2^{Ab}(t) = 0 \qquad J = \emptyset
$$
  

$$
f_3^{Ab}(t) = 0 \qquad J = \emptyset
$$
  
(3.9)

Esse cálculo de afinidade entre as células da população está diretamente relacionado com o cálculo da concentração  $C_t^i$ .

### <span id="page-29-0"></span>**3.2.4 Definir o número de clones que deve ser gerado para cada indivíduo**

Neste ponto, o algoritmo adentra um laço contendo ações que serão repetidas até que o critério de parada seja atendido. O número de clones de cada célula é proporcional à sua concentração, pois entende-se que, quanto maior a concentração, mais ativa está a célula na população. O número de clones do indivíduo  $i$  na iteração  $t$  é determinado por:

$$
nC_t^i = \left[ C_t^i \cdot \left( nC^{max} - nC^{min} \right) + nC^{min} \right]
$$
\n(3.10)

em que  $C_t^i$  é a concentração da célula  $i$  na iteração  $t$ ,  $nC^{max}$  e  $nC^{min}$  são, respectivamente, o número máximo e mínimo de clones que pode ser gerado por cada célula, e ⌈.⌉ é o operador teto, que arredonda para o número inteiro subsequente.

Considere que o critério de parada seja baseado no número de iterações, e que o número máximo de iterações seja  $t_{max} = 100$ . Como no momento  $t = 0$ , o critério de parada ainda não foi atendido. Assim, o algoritmo adentra o laço, começa a primeira iteração, para  $t =$ 1. Como ainda não foram calculadas novas concentrações, então  $C_1^i = 1$  para todas as células. Os números máximo e mínimo de clones são definidos, respectivamente, como  $nC^{max} = 2$ .  $NA$  e  $nC^{min} = 1$ . Logo, os números de clones de cada célula são dados por:

$$
nC_1^i = [1.((2-1) + 1)] = [2] = 2, \text{para } i = 1, 2, 3 \tag{3.11}
$$

### <span id="page-29-1"></span>**3.2.5 Gerar os clones para cada célula da população**

São então gerados dois clones correspondentes a cada indivíduo da população inicial. No caso da rede exemplo, os indivíduos da população inicial são:

> $[1 1 1 1 1 0]$  – chave 6 aberta [1 1 1 0 1 1] – chave 4 aberta [1 0 1 1 1 1] – chave 2 aberta

Tem-se agora nove indivíduos, sendo três da população inicial e seis clones.

### <span id="page-30-0"></span>**3.2.6 Aplicar o operador de hipermutação a cada um dos clones gerados**

Define-se um escalar Esc para cada célula, definido por:

$$
Esc_t^i = f_i^{Ag}(t) \cdot C_t^i \tag{3.12}
$$

onde  $Esc_t^i$  é o escalar de mutação de cada indivíduo i na iteração t. Os outros parâmetros já foram definidos anteriormente.

A [Tabela 3.3](#page-30-1) mostra o grau de mutação de cada conjunto de clones relacionados a um anticorpo. O parâmetro  $Esc_t^i$ , correspondente a cada indivíduo, pertence a uma das faixas de valores mostradas na [Tabela 3.3.](#page-30-1) NA é o número de chaves inicialmente abertas. Assim, os clones de cada célula vão sofrer um número de mutações (chaveamentos) dependentes da faixa correspondente ao escalar do seu genitor.

Tabela 3.3– Lógica de mutação dos clones

<span id="page-30-1"></span>

| Faixas de $Esc_t^i$ |    | $\left  0$ a $(1/NA) \right  (1/NA)$ a $(2/NA)$ | $\cdots$ | $1((NA - 1)/NA)$ a $(NA/NA)$ |
|---------------------|----|-------------------------------------------------|----------|------------------------------|
| $N^{\mathrm{o}}$ de | ΝA | $NA-1$                                          | $\cdots$ |                              |
| chaveamentos        |    |                                                 |          |                              |

Assim, é possível calcular o escalar Esc:

$$
Esc_1^t = 0.75 \cdot 1 = 0.75
$$
  
\n
$$
Esc_2^t = 1 \cdot 1 = 1
$$
  
\n
$$
Esc_3^t = 0 \cdot 1 = 0
$$
\n(3.13)

Como no caso da rede exemplo  $NA = 1$ , então, de acordo com a [Tabela 3.3,](#page-30-1) só há uma faixa para a definição das mutações, para valores de Esc de 0 a 1. Portanto, todos os clones estarão sujeitos a um chaveamento, ou seja, deve-se definir, para cada clone, uma chave a ser fechada e uma chave a ser aberta. Tomemos o clone [1 0 1 1 1 1] com exemplo. O chaveamento correspondente à mutação será definido fechando-se a chave 2 e abrindo-se uma chave escolhida aleatoriamente. Poderia ser, por exemplo, a chave 5, resultando em um indivíduo [1 1 1 1 0 1].

## <span id="page-31-0"></span>**3.2.7 Avaliar o** *fitness* **das novas células geradas**

Avalia-se os valores de *fitness* de todos os indivíduos, utilizando o mesmo procedimento de 3.2.2.

### <span id="page-31-1"></span>**3.2.8 Selecionar células que deverão ser mantidas (com inserção)**

Para a rede exemplo, a população corrente é:

[population] $T =$ 

![](_page_31_Picture_140.jpeg)

A seleção das células baseia-se no pseudocódigo 1.1 (COELHO, 2011) a seguir.

**Pseudo-código 3.1:** Mecanismo de seleção e inserção de novos indivíduos.**\_\_**

\_\_\_\_\_\_\_\_\_\_\_\_\_\_\_\_\_\_\_\_\_\_\_\_\_\_\_\_\_\_\_\_\_\_\_\_\_\_\_\_\_\_\_\_\_\_\_\_\_\_\_\_\_\_\_\_\_\_\_\_\_\_

### **Entrada:**

 $-maxAB$ : tamanho máximo da população;

- $\sigma_s$ : limiar de supressão;
- AB: conjunto das células originais da população;
- $nAB$ : número de células em  $AB$ ;
- $-c_k$ : conjunto dos clones originados da célula k, após hipermutação;
- $-d(i; j)$ : distância entre os indivíduos  $i \in j$ , definida em 1.3;

**para todo** (indivíduo *i* pertencente a AB) faça

 $c$  = melhor célula presente em  $C_i$ ; **se**  $([d(AB_i; c) > \sigma_s]$  e  $[nAB < maxAB]$  e  $[d(c; k) > \sigma_s$ , para toda célula *k* já selecionada]) **então** Insere  $c \in AB$ ; na nova população (neste caso, c passa a ter a concentração inicial – no caso, igual a 1);

**senão**

 $s$  = melhor indivíduo entre  $c$  e  $AB_i$ ;

Insere s na nova população (mantendo a concentração de  $AB_i$ );

**fim se**

**fim para**\_\_\_\_\_\_\_\_\_\_\_\_\_\_\_\_\_\_\_\_\_\_\_\_\_\_\_\_\_\_\_\_\_\_\_\_\_\_\_\_\_\_\_\_\_\_\_\_\_\_\_\_\_\_\_\_

Para a rede exemplo, define-se  $maxAB = 4$  e  $\sigma_s = var(f^{Ag})$ . Utilizando o pseudocódigo anterior a população de indivíduos fica:

[population] $<sup>t</sup>$  =</sup>

 $[1 \ 1 \ 1 \ 1 \ 0 \ 1]$ [1 1 1 1 0 1]  $[1 \ 0 \ 1 \ 1 \ 1 \ 1]$ 

#### <span id="page-32-0"></span>**3.2.9 Avaliar a afinidade entre as células da população**

Repete-se o procedimento descrito em 3.2.2 e 3.2.3 para todas as células da população. Para a rede exemplo:

$$
f_1^{Ag}(t)=1
$$

$$
f_2^{Ag}(t) = 1
$$

$$
f_3^{Ag}(t) = 0
$$

Então:

$$
f_1^{Ab}(t) = f_2^{Ab}(t) = f_3^{Ab}(t) = 0
$$

## <span id="page-33-0"></span>**3.2.10 Atualizar a concentração de todas as células**

Primeiramente, é necessário calcular a variável  $\alpha$  para cada indivíduo i:

$$
\alpha_i = \begin{cases} 1 + 0.1 \cdot f_i^{Ag}(t) & \text{se } f_i^{Ab}(t) = 0 \\ 0.7 & \text{caso contrário} \end{cases} \tag{3.14}
$$

Portanto:

$$
\alpha_1 = 1,1
$$

$$
\alpha_2 = 1,1
$$

$$
\alpha_3 = 1,0
$$

Depois, calcula-se as concentrações por:

$$
C_{t+1}^{i} = \begin{cases} \min\left[\left(\alpha_i \cdot C_t^{i} - f_i^{Ab}(t)\right), 1\right] & \text{se } \left(\alpha_i \cdot C_t^{i} - f_i^{Ab}(t)\right) \ge 0\\ 0 & \text{caso contrário} \end{cases}
$$
(3.15)

Note que  $C_{t+1}^i$  e  $C_t^i \in [0,1]$  são, respectivamente, as concentrações novas e antigas da célula *i*. Então:

$$
C_{t+1}^1 = C_{t+1}^2 = C_{t+1}^3 = 1,0
$$

# <span id="page-33-1"></span>**3.2.11 Aplicar o operador** *busca local* **aos indivíduos e atualizar seus** *fitness*

Conforme definido em (COELHO, 2011), o operador de Busca Local não é aplicado em todas as iterações, mas apenas quando  $(t \mod LS_{freq} = 0)$ , ou seja, quando o resto da divisão da iteração atual pelo parâmetro  $LS_{freq}$  for igual a zero.  $LS_{freq}$ .

O operador de Busca Local consiste em fazer um chaveamento aleatório em cada célula da população, verificar se a nova configuração é factível e se o fitness melhorou ou não. Se for factível e o fitness melhorou, este chaveamento é mantido, caso contrário, retorna à topologia anterior.

Foi definido  $LS_{freq} = 1$ , ou seja, força-se a busca local em todas as iterações a fim de observar sua eficácia.

No caso da rede exemplo, esta operação resultou em:

[population] $<sup>t</sup>$  =</sup>

![](_page_34_Picture_179.jpeg)

Nota-se que a terceira célula foi atualizada.

Recalculando os fitness da população, tem-se:

$$
f_1^{Ag}(t) = 1
$$

$$
f_2^{Ag}(t) = 1
$$

$$
f_3^{Ag}(t) = 0
$$

Observa-se que, apesar do *fitness* correspondente ao indivíduo 3 não ter melhorado, sua FOB melhorou.

### <span id="page-34-0"></span>**3.2.12 Avaliar a afinidade entre as células da população**

Seguindo a expressão (3.8), e seguindo a ideia de [3.2.3,](#page-28-0) as afinidades são:

$$
f_1^{Ab}(t) = f_2^{Ab}(t) = f_3^{Ab}(t) = 0
$$

#### <span id="page-35-0"></span>**3.2.13 Atualizar a concentração de todas as células**

Através de procedimento descrito no item 3.2.10, chega-se a:

$$
\mathcal{C}_{t+1}^1 = \mathcal{C}_{t+1}^2 = \mathcal{C}_{t+1}^3 = 1,0
$$

### <span id="page-35-1"></span>**3.2.14 Eliminar da população as células de concentração nula**

De acordo com os resultados de 3.2.13 nenhuma célula foi eliminada.

### <span id="page-35-2"></span>**3.2.15 Avaliar a afinidade entre as células da população**

Como nenhuma célula foi eliminada, as afinidades permanecem:

$$
f_1^{Ab}(t) = f_2^{Ab}(t) = f_3^{Ab}(t) = 0
$$

### <span id="page-35-3"></span>**3.2.16 Aplicar o operador** *busca local* **aos indivíduos e atualizar seus** *fitness*

Após o critério de parada ser satisfeito, aplica-se o operador de *Busca Local* conforme descrito em 3.2.11. Para a rede exemplo, a população torna-se:

[population] $<sup>t</sup>$  =</sup>

![](_page_35_Picture_144.jpeg)

Os indivíduos dessa população possuem *fitness* de:

$$
f_1^{Ag}(t)=1
$$

$$
f_2^{Ag}(t) = 0,1313
$$

$$
f_3^{Ag}(t) = 0
$$

## <span id="page-36-0"></span>**3.2.17 Atualizar afinidade, concentração, e eliminar indivíduos**

As afinidades dos indivíduos da rede exemplo são:

$$
f_1^{Ab}(t) = 0
$$

$$
f_2^{Ab}(t) = 0
$$

$$
f_3^{Ab}(t) = 0,1687
$$

As concentrações das células passam a ser:

$$
C_{t+1}^{1} = 1
$$

$$
C_{t+1}^{2} = 1
$$

$$
C_{t+1}^{3} = 0.5313
$$

Como nenhuma célula possui concentração nula, não há eliminação.

Neste ponto é feita uma comparação entre as FOBs dos indivíduos, e o melhor indivíduo, ou seja, aquele que representa menores perdas no sistema é o primeiro indivíduo da população, que possui FOB de 441,3 kW de acordo com a [Tabela 3.2,](#page-26-1) que também indica que esse é o ótimo global do sistema.

## <span id="page-36-1"></span>**3.3 Critério de parada**

O critério de parada é definido por:

Enquanto 
$$
[(t < MedMov) \cdot 0 \cdot U \cdot (|M(t) - fmin(t)| \geq 10^{-6}) \cdot E \cdot t - t_{max}]
$$

em que *MedMov* é o número de elementos do vetor que irão compor a média móvel, é definido como  $MedMov = 2 \cdot NA$ ,  $fmin(t)$  é o menor valor da função objetivo dentre os indivíduos da iteração t,  $M(t)$  é a média das últimas *MedMov* iterações do vetor  $fmin$ , e  $t_{max}$  é o número de iterações máximas definido como  $t_{\text{max}} = 2 \cdot \text{MedMov}$ .

Ou ainda, colocando em palavras, "o processo iterativo para quando atingir um número mínimo de iterações predefinido, e quando não houver variação significativa da função objetivo nas últimas iterações, ou quando atingir o número máximo de iterações predefinido". Uma condição do comando Enquanto é OU, então, o laço vai se repetir enquanto pelo menos uma condição ainda seja satisfeita. A outra condição é E, portanto, o laço tem que respeitar ambas as condições para que o processo continue se repetindo.

### <span id="page-37-0"></span>**3.4 Busca exaustiva**

A busca exaustiva consiste em analisar todas as possíveis soluções factíveis, e neste trabalho foi utilizada para fim de comparação com os resultados obtidos pelo SIA. Assim, este exemplo, que com 6 chaves teria  $2^6 = 64$  opções de topologia, passa a ter apenas as 4 opções factíveis, como mostrado na [Tabela 3.4,](#page-37-2) pois as restrições são de radialidade, não ilhamento das barras, e não isolar alguma subestação, por não fazer sentido na operação prática do sistema.

No caso da rede exemplo, são calculadas todas as perdas de potência das opções factíveis, que já foram mostradas na [Tabela 3.2,](#page-26-1) e são repetidas na [Tabela 3.4.](#page-37-2)

<span id="page-37-2"></span>

| Chave aberta | Perdas (kW) |
|--------------|-------------|
|              | Infactível  |
| $\bigcirc$   | 678,7       |
| 3            | Infactível  |
| 4            | 441,3       |
| 5            | 491,7       |
| 6            | 499,3       |

Tabela 3.4- Perdas de cada indivíduo da população

Então, comparando as perdas de cada topologia factível, conclui-se que a ótima é aquela com a chave 4 aberta, [1 1 1 0 1 1].

### <span id="page-37-1"></span>**3.5 Alocação de banco de capacitores**

Após a rede ser reconfigurada, procede-se à verificação da necessidade de

conectar/desconectar bancos de capacitores para diminuir ainda mais as perdas de potência. Assume-se que existem bancos de capacitores já conectados a certas barras da rede. No caso da rede exemplo, assume-se que existem bancos de capacitores disponíveis nas barras 4 e 6. Assume-se também que cada banco de capacitores é de 0,3 MVAr, e que em cada barra há seis unidades, totalizando uma capacidade de 1,8MVAr (limite máximo por barra). O algoritmo para alocação de capacitores é semelhante ao da reconfiguração, a seguir é destacado alguns pontos específicos que necessitou de mais ajustes para o novo problema.

### <span id="page-38-0"></span>**3.5.1 Gerar população inicial**

Então, a população inicial será é representada como:

$$
[capBank]^{t} =
$$

![](_page_38_Picture_206.jpeg)

Assim como em [3.2.1,](#page-26-0) considerando que a rede tenha NA chaves abertas, a população terá  $nPOP = (2 \cdot NA + 1)$  indivíduos. No caso da rede exemplo,  $NA = 1$ , consequentemente,  $nPOP = 3$ , como se nota em [capBank]<sup>t</sup>, em que cada anticorpo é representado por um vetor, sendo:

- uma célula referente à configuração ótima obtida de [3.2](#page-23-2) sem alocação de bancos de capacitores;
- para cada chave aberta, gerar dois indivíduos, cada um com número aleatório de bancos nas barras selecionadas.

No caso da rede exemplo, observando [capBank]<sup>t</sup>, o primeiro indivíduo indica a ausência de capacitores. O segundo indica quatro unidades de 0,3 MVAr na barra 4 e uma na barra 6. Finalmente, o terceiro indivíduo indica a conexão de cinco unidades na barra 4 e seis na barra 6. A partir do segundo anticorpo, esses valores foram obtidos aleatoriamente com valores inteiros de 0 a 6 multiplicados pelo valor da unidade do banco, 0,3 MVA.

A partir da população inicial, o BCAIS procede com a mesma lógica descrita anteriormente. A diferença é que o algoritmo imunológico, ao invés de lidar com chaveamentos e estados das chaves representados por vetores binários, lida com a conexão ou desconexão de bancos de capacitores, conforme mostrado pelos vetores de [capBank]<sup>t</sup>.

### <span id="page-39-0"></span>**3.5.2 Aplicar o operador de hipermutação a cada um dos clones gerados**

No passo referente à hipermutação descrito em [3.2.6,](#page-30-0) a obtenção do escalar é igual ao caso da reconfiguração, equação (3.12), e a definição das faixas de mutação é semelhante, mostrado na [Tabela 3.5.](#page-39-2) Os clones provenientes do genitor com menor escalar estarão sujeitos, separadamente, a uma conexão ou desconexão de um número aleatório entre o número máximo de bancos (maxBank) e zero, ou seja, n $Ch_t^i$  (número de conexões/desconexões possíveis de cada clone do genitor *i* na iteração *t*) vai de +maxBank (máxima conexão) a -maxBank (máxima desconexão) , desde que se respeite o limite máximo e mínimo de bancos alocados, e o indivíduo com maior escalar terá seus clones sujeitos à conexão ou desconexão de um banco ou zero, desde que respeite os limites. O número máximo de bancos depende da realidade da rede, ou seja, do número de bancos de capacitores instalados na rede, e o número mínimo de bancos alocados, obviamente, é zero. São, portanto, valores fixos. Na rede exemplo  $maxBank = 6.$ 

Tabela 3.5 - Lógica de mutação dos clones

<span id="page-39-2"></span>

| Faixas de      | $0$ a $(1/$ | $(1/maxBank)$ a $(2/$ | $\cdots$ | $((maxBank - 1)/maxBank)$ a |  |
|----------------|-------------|-----------------------|----------|-----------------------------|--|
| $\bm{Esc_t^i}$ | $maxBank$ ) | maxBamk)              |          | (maxBank/maxBank)           |  |
| $nCh_t^i$      | maxBank     | $maxBank - 1$         | $\cdots$ |                             |  |

### <span id="page-39-1"></span>**3.5.3 Resultado**

O BCAIS procede com a mesma lógica descrita anteriormente, e encontra os resultados mostrado na [Tabela 3.6.](#page-39-3)

<span id="page-39-3"></span>

| N° de bancos de 300 kVAr |       |  |  |  |  |  |
|--------------------------|-------|--|--|--|--|--|
| Barra 4                  |       |  |  |  |  |  |
| Barra 6                  |       |  |  |  |  |  |
| Perdas (kW)              | 422,8 |  |  |  |  |  |

Tabela 3.6 - Resultado para alocação de banco de capacitores

Após a reconfiguração, as perdas de potência somavam 441,3kW. Observa-se que a conexão de bancos de capacitores resultou em redução significativa das perdas de potência.

#### <span id="page-40-0"></span>**3.6 Conclusão**

O BCAIS proposto neste trabalho não necessita de ajustes de parâmetros a depender da rede a ser tratada. Como é um método dedicado à rede, um parâmetro dela, o número de chaves abertas, define os parâmetros do BCAIS. Isso é uma notável contribuição, visto que a esmagadora maioria de heurísticas e meta-heurísticas não apresenta essa característica.

Comparando a reconfiguração da rede exemplo de 7 barras feita pelo cob-aiNet proposto e pela busca exaustiva, é possível observar que os resultados encontrados são os mesmos. Logo, isso valida o algoritmo proposto, uma vez que a busca exaustiva leva em conta todas as configurações factíveis segundo as restrições impostas para a rede. A desvantagem da busca exaustiva é o grande esforço computacional, e consequentemente o elevado tempo computacional no caso de redes reais de grande porte.

# <span id="page-41-0"></span>**4. Resultados computacionais**

## <span id="page-41-1"></span>**4.1 Resultados gerais**

BCAIS foi testado para uma rede de distribuição de 16 barras (CIVANLAR et al., 1988), uma de 33 (BARAN; WU, 1989), e uma de 136 barras (MANTOVANI; CASARI; ROMERO, 2000), sendo esta última uma rede real. Os diagramas unifilares das redes de 16, 33 e 136 barras são mostradas nas [Figura 4.1,](#page-41-2) [Figura 4.2](#page-41-3) e [Figura 4.3,](#page-42-0) respectivamente. Os dados para a rede de 136 barras estão no Anexo A.

![](_page_41_Figure_3.jpeg)

<span id="page-41-2"></span>Figura 4.1 - Rede de 16 barras (caso base). Fonte: adaptado de (CIVANLAR et al., 1988)

![](_page_41_Figure_5.jpeg)

<span id="page-41-3"></span>Figura 4.2 - Rede de 33 barras (caso base). Fonte: (ALVES, 2019)

![](_page_42_Figure_0.jpeg)

<span id="page-42-0"></span>Figura 4.3 - Rede de 136 barras (caso base). Fonte: adaptado de (MANTOVANI; CASARI; ROMERO, 2000)

O BCAIS foi testado para as redes de 16, 33 e 136 barras, como mostrados nas [Tabela 4.1](#page-43-0) a [Tabela](#page-43-1) 4.3, e os resultados obtidos pelo SIA proposto são comparados com um modelo MISOCP implementado no AMPL e resolvido pelo CPLEX. Como o modelo é convexo, pode-se assegurar a obtenção de seu ótimo global (LÓPEZ; LAVORATO; RIDER, 2016). As redes de distribuição de 16, 33 e 136 barras foram simulados em um *laptop* de 2,50 GHz com 6,0 GB de RAM. Para o sistema de 136 barras simulado no AMPL, o *gap* de complementariedade foi definido em 3,0% para se obter resultados para comparação com os métodos propostos. Isso explica por que as perdas de potência para a rede de 136 barras utilizando o AMPL foram maiores do que utilizando o BCAIS. O *gap* de complementariedade representa a diferença entre o problema relaxado resolvido pelo CPLEX e o problema real (IBM, 2009).

Como definido no Capítulo 3, a população inicial é definida como o dobro do número de chaves abertas mais um (do próprio caso base). Ou seja, para os sistemas de 16, 33 e 136 barras, a população inicial consistiu em 7, 11, e 43 topologias respectivamente. O número máximo de clones e *MedMov* são definidos como duas vezes o número de chaves abertas, ou seja, uma unidade a menos que a população inicial, logo, são 6, 10, e 42 clones respectivamente. O número mínimo de clones é um para qualquer rede. Os números máximos de iterações permitidas,  $t_{max}$  são 30, 50 e 210. A concentração, para qualquer rede, é definida inicialmente como 1 e recalculada várias vezes por iteração, já  $\sigma_s$  é definido como a variância de  $f^{Ag}$ .

<span id="page-43-0"></span>

|                     | Perdas $(kW)$ | Tempo computacional (s) |
|---------------------|---------------|-------------------------|
| <b>CPLEX</b>        | 468,3         | 1,31                    |
| <b>BCAIS</b>        | 468,3         | 1,05                    |
| $BCAIS + FC linear$ | 468,3         | 0.47                    |

Tabela 4.1 – Sistema de 16 barras - resultados

Tabela 4.2 – Sistema de 33 barras - resultados

|                     | Perdas $(kW)$ | Tempo computacional (s) |
|---------------------|---------------|-------------------------|
| <b>CPLEX</b>        | 139,6         | 35,52                   |
| <b>BCAIS</b>        | 139,6         | 17,24                   |
| $BCAIS + FC Linear$ | 139,6         | 11,87                   |

Tabela 4.3 – Sistema de 136 barras - resultados

<span id="page-43-1"></span>![](_page_43_Picture_224.jpeg)

Como foi comentado, um FC eficiente recentemente proposto em (CASTRILLON; GIRALDO; CASTRO, 2018) foi utilizado para avaliar as diversas topologias sob análise. Seus resultados foram comparados com os do método convencional de Newton-Raphson utilizado pelo Matpower (ZIMMERMAN et al., 2011; MURILLO-SÁNCHEZ et al., 2013), e os resultados são mostrados na [Figura 4.4.](#page-44-0) Percebe-se uma pequena diferença entre os dois métodos. Como o FC linear é computacionalmente mais eficiente que o método de Newton-Raphson, aquele é utilizado nas simulações. Uma vez que a melhor solução foi obtida pelo BCAIS, o método de Newton-Raphson foi utilizado para avaliar as perdas de potência dessa solução.

![](_page_44_Figure_0.jpeg)

<span id="page-44-0"></span>Figura 4.4 - Comparação entre FC linear e o método de Newton Raphson convencional: a) Rede de 33 barras b) Rede de 136 barras

Os resultados encontrados para o sistema de 16 e 33 barras foram os mesmos que constam em (CASTRO JR.; WATANABE, 1990) e (BARAN; WU, 1989). Buscas exaustivas (avaliação de cada topologia e suas perdas de potência ativa) mostram que esses resultados correspondem ao ótimo global. Já o resultado encontrado para o sistema de 136 barras foi melhor que os mostrados em (MANTOVANI; CASARI; ROMERO, 2000) e (ALVES, 2019), como indica a [Tabela 4.4.](#page-45-0) (MANTOVANI; CASARI; ROMERO, 2000) utiliza um método heurístico baseado na máxima queda de tensão permitida nos alimentadores e nas definições de famílias e descendentes, estas últimas baseadas no conceito de blocos construtivos utilizados para provar a convergência dos Algoritmos Genéticos. A FOB é minimização de perdas também. (ALVES, 2019) utiliza o algoritmo de Prim para reconfigurar a rede e a Busca Tabu Reformulada para reconfiguração e alocação de banco de capacitores em seguida, a FOB é minimização das perdas de potência ativa na rede em alguns níveis de carregamento, tempo de operação (em horas) em cada nível no período de um ano e o custo da energia (\$/kWh), ou seja, é a minimização das perdas da rede. Os resultados do CPLEX e a definição de um *gap* de complementariedade de 3% sugerem que o BCAIS aplicado ao sistema de 136 barras resultou no ótimo global.

<span id="page-45-0"></span>

|                                   | Perdas (kW) |
|-----------------------------------|-------------|
| (MANTOVANI; CASARI; ROMERO, 2000) | 285.5       |
| (ALVES, 2019)                     | 289,4       |
| $BCAIS + FC Linear$               | 280,4       |

Tabela 4.4 - Comparação de resultados para o sistema de 136 barras

A evolução da função objetivo (FOB) ao longo das iterações pode ser visto nas [Figura 4.5](#page-45-1) e [Figura 4.6.](#page-46-0) A [Figura 4.5](#page-45-1) mostra o comportamento do melhor e do pior anticorpo, assim como a média de todos os indivíduos para a rede de 136 barras. A [Figura 4.6](#page-46-0) é um *zoom* do comportamento da melhor célula. O critério de parada é baseado na média das 42 últimas FOBs mínimas (melhores). O processo termina quando a variação desta média é menor que uma tolerância de 1 ∙ 10−6 ou um número máximo de 210 iterações.

![](_page_45_Figure_3.jpeg)

<span id="page-45-1"></span>Figura 4.5 – Evolução da FOB no decorrer das iterações

![](_page_46_Figure_0.jpeg)

<span id="page-46-0"></span>Figura 4.6 – Evolução da FOB para o melhor anticorpo no decorrer das iterações

A robustez do BCAIS também foi avaliada. A [Figura 4.7](#page-47-0) mostra o histograma e a distribuição de densidade cumulativa, do inglês CDF dos resultados fornecidos pelo BCAIS para o sistema de 33 barras considerando 1.000 simulações. O SIA proposto atingiu soluções de excelente qualidade acima de 60% dos casos. No entanto, os resultados obtidos pelos 40% restantes podem ser considerados resultados de muito boa qualidade, com dispersão pequena. A CDF mostra que aproximadamente 90% das simulações forneceram uma solução menor ou igual a 0,145 MW de perdas de potência, que representa um erro de menos de 4% comparado à solução ótima.

![](_page_47_Figure_0.jpeg)

<span id="page-47-0"></span>Figura 4.7 – Soluções ótimas considerando 1.000 simulações para o sistema de 33 barras: a) Histograma b) Função de densidade cumulativa

A [Figura 4.8](#page-47-1) mostra o histograma e a CDF dos resultados obtidos pelo BCAIS para o sistema de 136 barras, considerando 1.000 simulações. O SIA proposto obteve excelentes soluções. A CDF mostra que aproximadamente 90% das simulações obtiveram resultados iguais ou inferiores a 0,2858 MW de perdas de potência, o que representa um erro de menos de 2% comparado à solução ótima.

![](_page_47_Figure_3.jpeg)

<span id="page-47-1"></span>Figura 4.8 – Soluções ótimas considerando 1.000 simulações para o sistema de 136 barras: a) Histograma b) Função densidade cumulativa

Após a reconfiguração da rede, é obtida a inserção ótima de bancos de capacitores em barras definidas da rede objetivando-se também a minimização das perdas na rede. Normalmente, as concessionárias de distribuição definem as barras que têm a menor tensão para a alocação desses bancos, a fim de melhorar o perfil de tensão e perdas de potência na rede como um todo. Primeiramente, é necessário determinar a potência reativa de cada banco de capacitores. Com base em (CHANG, 2008; DOS SANTOS FONSECA et al., 2009; PARK et al., 2009; DOS et al., 2010; COSTA et al., 2019; MUJEZINOVIĆ et al., 2019) , optou-se por especificar bancos de capacitores cujas unidades têm potência reativa de 300 kVAr. Adicionalmente, definiu-se que cada banco de capacitores terá seis unidades, perfazendo um total de 1,8Mar. As [Tabela 4.5](#page-48-0) e [Tabela 4.6](#page-48-1) mostram os resultados obtidos para as três redes testadas.

<span id="page-48-0"></span>

| N° de bancos de 300 kVAr em 1 barra  |       |       |       |  |  |  |  |
|--------------------------------------|-------|-------|-------|--|--|--|--|
| 33-barras<br>16-barras<br>136-barras |       |       |       |  |  |  |  |
| Barra 12                             |       |       |       |  |  |  |  |
| Perdas $(kW)$                        | 464,8 | 134.2 | 276,4 |  |  |  |  |

Tabela 4.5 – Alocação de bancos de capacitores em uma barra

Tabela 4.6 – Alocação de bancos de capacitores em três barras

<span id="page-48-1"></span>

| N° de bancos de 300 kVAr em 3 barras |           |           |            |  |  |
|--------------------------------------|-----------|-----------|------------|--|--|
|                                      | 16-barras | 33-barras | 136-barras |  |  |
| Barra 6                              |           |           |            |  |  |
| Barra 12                             |           |           |            |  |  |
| Barra 16                             |           |           |            |  |  |
| Perdas (kW)                          | 460,3     | 113,2     | 275,1      |  |  |

Pela [Tabela](#page-49-0) 4.7 pode -se notar que a inserção de bancos de capacitores reduziu significativamente as perdas, e quanto mais barras com alocação de bancos melhor, ou seja, menores são as perdas.

<span id="page-49-0"></span>

| Banco de 300 kVAr                                   | 16-barras | 33-barras | 136-barras |  |
|-----------------------------------------------------|-----------|-----------|------------|--|
| Perdas de potência sem banco de<br>capacitores (kW) | 468,3     | 139,6     | 280,4      |  |
| Perdas com banco de capacitores<br>na barra 12 (kW) | 464,8     | 134,2     | 276,4      |  |
| Perdas com bancos nas barras 6,<br>12 e 16 (kW)     | 460,3     | 113,2     | 275,1      |  |

Tabela 4.7 - Comparação das alocações ótimas de banco de capacitores

A otimização do despacho de potência reativa pelos bancos de capacitores foi testada comparando com (ALVES, 2019). Utilizando a configuração do sistema de 33 barras de (ALVES, 2019) e a alocação de capacitores nas barras 9 e 30, a otimização do número de bancos de capacitores foi a mesma segundo a [Tabela 4.8.](#page-49-1) A [Figura 4.9](#page-50-1) mostra a evolução das soluções para esse caso.

<span id="page-49-1"></span>Tabela 4.8 - Sistema de 33 barras – Resultados obtidos pelo método proposto e por (ALVES, 2019)

| Ramos abertos | 7, 9, 14, 32 e 37  |  |  |
|---------------|--------------------|--|--|
|               | Bancos de 300 kVAr |  |  |
| Barra 9       |                    |  |  |
| Barra 30      |                    |  |  |
| Perdas (kW)   | 97.1               |  |  |

![](_page_50_Figure_0.jpeg)

<span id="page-50-1"></span>Figura 4.9 - Evolução do despacho de potência reativa dos bancos para o sistema de 33 barras

### <span id="page-50-0"></span>**4.2 Conclusões parciais**

Um novo algoritmo de SIA, chamado BCAIS, que considera variáveis de decisão binárias, é proposto nesse trabalho. O objetivo é minimizar as perdas de potência do sistema através de operações de chaveamento, sujeitas a restrições operacionais. O algoritmo proposto foi baseado na formulação do cob-aiNet (COELHO, 2011), (COELHO; DE FRANCA; VON ZUBEN, 2011), explorando suas principais características com relação à busca da solução ótima global e melhorando seu escopo incluindo variáveis de decisão binárias. Um FC linear e recente foi utilizado, mostrando resultados satisfatórios, e muito próximos comparados ao FC não linear convencional, além de, significativamente, melhorar o tempo computacional, desde que o FC é o que demanda maior tempo computacional no SIA. Então, o FC linearizado se provou eficiente e pertinente para este trabalho.

As vantagens de se utilizar o SIA proposto são mais evidentes em termos de tempos computacionais conforme o tamanho do problema aumenta. Além disso, o algoritmo proposto obteve sucesso em obter a solução ótima global quando comparado a um modelo MISOCP

convexo. As soluções obtidas para os sistemas de 16 e 33 barras convergiram para a melhor solução conhecida pela literatura. Por outro lado, a solução obtida pelo sistema de 136 barras melhorou comparado a (MANTOVANI; CASARI; ROMERO, 2000) e (ALVES, 2019), fornecendo uma solução, que passa a ser uma referência para essa rede. Uma importante característica do BCAIS proposto é não requerer ajustes de seus parâmetros a depender da rede a ter sua reconfiguração otimizada. Por ser um método dedicado à rede, o ajuste é feito automaticamente por um único parâmetro do sistema, ou seja, o número de chaves abertas. Alguns parâmetros são definidos independentemente do sistema (como o mínimo número de clones gerados), e outros são automaticamente ajustados como função das características do sistema (como o número de chaves abertas).

A robustez e reprodutibilidade das soluções foi testada para 1.000 simulações diferentes, considerando que a geração de cada população é um processo aleatório. Os histogramas e CDF mostram que o algoritmo proposto fornece resultados de boa qualidade, muito próximos ao ótimo global, em pelo menos 90% dos casos para os sistemas de 33 e 136 barras.

A otimização do número de bancos de capacitores inseridos reduziu significantemente as perdas de potência ativa, contribuindo satisfatoriamente com a minimização da função objetivo desse trabalho. É possível observar também que quanto maior o número de barras para alocar os bancos, melhor é a minimização das perdas. Com isso, o SIA proposto contempla o que há de mais moderno na otimização das redes de distribuição, levando em consideração as restrições mais importantes e com as vantagens já indicadas.

# <span id="page-52-0"></span>**5. Conclusões**

Essa dissertação propôs um novo SIA denominado BCAIS baseado no cob-aiNet, sendo que este último foi desenvolvido para resolver problemas matemáticos contínuos. Já o BCAIS foi elaborado para resolver o problema da otimização da reconfiguração da rede de distribuição através de chaveamentos respeitando restrições operacionais como balanço de potência, limites de tensão nodais, e topologia radial da rede, objetivando a minimização das perdas de potência. Além disso, foi incorporado o FC linear, desenvolvido recentemente, e que destaca ainda mais uma das principais vantagens dos métodos heurísticos e meta-heurísticos, que é a maior velocidade de resolução de problemas de otimização quando comparados a sistemas clássicos de otimização.

No Capítulo 4, essa vantagem foi colocada à prova para o novo SIA, quando se comparou os tempos computacionais de um método clássico com o do BCAIS. Adicionalmente, pelo método matemático clássico se tratar de um MISOCP, atestou o ótimo global, encontrado por ambos os métodos. Adicionando-se o FC linear, o BCAIS ficou ainda mais rápido, isso demonstra que o maior custo computacional no método está nos cálculos de FC. Também no Capítulo 4 foi mostrado que a utilização do FC linear não prejudicou o andamento nem a solução final encontrada. Em relação à rede de 136 barras, o BCAIS encontrou uma melhor solução comparada a (MANTOVANI; CASARI; ROMERO, 2000) e (ALVES, 2019).

Além da reconfiguração da topologia da rede, com a otimização do número de banco de capacitores, as perdas apresentaram redução adicional, como esperado.

O BCAIS é um algoritmo que não necessita de parâmetros dependentes da rede a serem ajustados pelo usuário, os parâmetros do BCAIS são ajustados pelo parâmetro da rede, o número de chaves abertas, ou seja, é um método dedicado à rede. Isso é uma vantagem significativa em relação à maioria dos métodos heurísticos e meta-heurísticos, que necessitam ajustar diversos parâmetros a depender do problema. Além disso, como demonstrado no Capítulo 4, BCAIS apresenta a vantagem comum às heurísticas e meta-heurísticas frente aos métodos matemáticos clássicos, que é a maior velocidade na resolução da otimização.

# <span id="page-53-0"></span>**6. Trabalhos futuros**

Sugere-se como potenciais trabalhos futuros:

a) Avaliação da realização de reconfiguração e inserção de capacitores concomitantemente.

b) Realização do descrito em a) incluindo a otimização de geração distribuída (como por exemplo fontes fotovoltaicas, eólicas, de biomassa). Neste caso, pode-se considerar a estocasticidade da produção de energia dessas fontes. Pode-se considerar também a presença de dispositivos de armazenamento de energia (baterias).

c) Considerar desequilíbrio entre as fases, ramais monofásicos/bifásicos e trifásicos.

# <span id="page-54-0"></span>**Referências bibliográficas**

AHMAD, N. H.; RAHMAN, T. K. A.; AMINUDDIN, N. Multi-objective quantum-inspired artificial immune system approach for optimal network reconfiguration in distribution system. **2012 IEEE International Power Engineering and Optimization Conference, PEOCO 2012 - Conference Proceedings**, n. June, p. 384–388, 2012.

ALONSO, F. R. et al. Distribution system reconfiguration using artificial immune systems. **2014 North American Power Symposium, NAPS 2014**, 2014.

ALONSO, F. R.; OLIVEIRA, D. Q.; ZAMBRONI DE SOUZA, A. C. Artificial immune systems optimization approach for multiobjective distribution system reconfiguration. **IEEE Transactions on Power Systems**, v. 30, n. 2, p. 840–847, 2015.

ALVES, B. P. **Busca tabu reformulada aplicada ao problema de operação de sistemas de distribuição de energia elétrica radiais**. 2019. UNESP, 2019.

AN, W. D. et al. An immune genetic algorithm based approach for distribution system reconfiguration. **Proceedings - 2010 6th International Conference on Natural Computation, ICNC 2010**, v. 1, n. Icnc, p. 92–95, 2010.

ARCHANA; KUMAR, D.; GUPTA, V. K. Optimal Reconfiguration of Primary Power Distribution System using Modified Teaching Learning based Optimization Algorithm. In: **Anais**...2016.

BAGDE, B. Y. et al. Optimal network reconfiguration of a distribution system using Biogeography Based Optimization. **2016 IEEE 6th International Conference on Power Systems, ICPS 2016**, 2016.

BARAN, M. E.; WU, F. F. NETWORK RECONFIGURATION IN DISTRIBUTION SYSTEMS FOR LOSS REDUCTION AND LOAD BALANCING. **IEEE Transactions on Power Delivery**, v. 4, n. 2, p. 1401–1407, 1989.

BELKACEMI, R.; FELIACHI, A. An immune system approach for power system automation and self healing. **2009 IEEE/PES Power Systems Conference and Exposition, PSCE 2009**, p. 1–7, 2009.

CASTRILLON, J. A.; GIRALDO, J. S.; CASTRO, C. A. Mixed integer linear programming formulation for optimal reactive compensation and voltage control of distribution power systems. **IEEE Power and Energy Society General Meeting**, 2018.

CASTRO JR., C. A.; WATANABE, A. A. An Efficient Reconfiguration Algorithm for Loss Reduction of Distribution Systems. **Electric Power Systems Research**, v. 19, n. 2, p. 137–144, 1990. Disponível em: <https://doi.org/10.1016/0378-7796(90)90064-A>.

CHANG, C. F. Reconfiguration and capacitor placement for loss reduction of distribution systems by ant colony search algorithm. **IEEE Transactions on Power Systems**, v. 23, n. 4, p. 1747–1755, 2008.

CHEN, C. S. et al. Optimal placement of line switches for distribution automation systems using immune algorithm. **IEEE Transactions on Power Systems**, v. 21, n. 3, p. 1209–1217, 2006.

CIVANLAR, S. et al. DISTRIBUTION FEEDER RECONFIGURATION FOR LOSS REDUCTION. **IEEE Transactions on Power Delivery**, v. 3, n. 3, p. 1217–1223, 1988.

COELHO, G. P. Redes Imunológicas Artificiais para Otimização em Espaços Contínuos: Uma Proposta Baseada em Concentração de Anticorpos. 2011.

COELHO, G. P.; DE FRANCA, F. O.; VON ZUBEN, F. J. A Concentration-based Artificial Immune Network for combinatorial optimization. **2011 IEEE Congress of Evolutionary Computation, CEC 2011**, p. 1242–1249, 2011.

COSTA, T. A. et al. Optimal Allocation of Capacitors Banks in Radial Distribution Systems Using Clonal Algorithm. **6th IEEE International Conference on Smart Grid, icSmartGrids 2018**, p. 92–97, 2019.

DOS SANTOS FONSECA, W. A. et al. Genetic algorithms and treatment of multiple objectives in the allocation of capacitor banks in an electric power distribution system. **2009** 

**IEEE Bucharest PowerTech: Innovative Ideas Toward the Electrical Grid of the Future**, p. 1–8, 2009.

DOS, W. A. et al. Genetic algorithms and treatment of multiple objectives in the allocation of capacitor banks in an electric power distribution system. **2010 9th IEEE/IAS International Conference on Industry Applications, INDUSCON 2010**, p. 1–6, 2010.

FREITAS, K. B.; TOLEDO, C. F. M.; DELBEM, A. C. B. Optimal reconfiguration of electric power distribution systems using exact approach. **2016 12th IEEE International Conference on Industry Applications, INDUSCON 2016**, 2017.

GARCES, A. A Linear Three-Phase Load Flow for Power Distribution Systems. **IEEE Transactions on Power Systems**, v. 31, n. 1, p. 827–828, 2016.

HAGHIGHAT, H.; ZENG, B. Distribution System Reconfiguration Under Uncertain.pdf. v. 31, n. 4, p. 2666–2675, 2016.

IBM. **CPLEX Optimization Subroutine Library Guide and Reference** Incline Village, NVCPLEX Division, ILOG, Inc., 2009.

KERSTING, W. **Distribution System Modeling and Analysis.** CRC Press, 2002.

KUMAR, P. et al. Imposing voltage security and network radiality for reconfiguration of distribution systems using efficient heuristic and meta-heuristic approach. **IET Generation, Transmission and Distribution**, v. 11, n. 10, p. 2457–2467, 2017.

LAVORATO, M. et al. Closure to discussion on "imposing radiality constraints in distribution system optimization problems". **IEEE Transactions on Power Systems**, v. 28, n. 1, p. 568– 569, 2013.

LIAO, G. C. The optimal economic dispatch of smart Microgrid including Distributed Generation. **ISNE 2013 - IEEE International Symposium on Next-Generation Electronics 2013**, p. 473–477, 2013.

LÓPEZ, J. C.; LAVORATO, M.; RIDER, M. J. Optimal reconfiguration of electrical distribution systems considering reliability indices improvement. **International Journal of Electrical Power and Energy Systems**, v. 78, p. 837–845, 2016.

MANTOVANI, J. R. S.; CASARI, F.; ROMERO, R. A. Reconfiguracao de sistemas de distribuicao radiais utilizando o criterio de queda de tensao. **Controle and Automacao**, v. 11, n. 3, p. 150–159, 2000.

MOMOH, J. **Electric power distribution, automation, protection, and control**. CRC Press, 2007.

MUHTAZARUDDIN, M. N. Bin et al. Optimal distributed generation and capacitor coordination for power loss minimization. **Proceedings of the IEEE Power Engineering Society Transmission and Distribution Conference**, p. 0–4, 2014.

MUJEZINOVIĆ, A. et al. Use of Integer Genetic Algorithm for Optimal Allocation and Sizing of the Shunt Capacitor Banks in the Radial Distribution Networks. **2019 18th International** 

**Symposium INFOTEH-JAHORINA, INFOTEH 2019 - Proceedings**, 20-22 March, 2019.

MURILLO-SÁNCHEZ, C. E. et al. Secure planning and operations of systems with stochastic sources, energy storage, and active demand. **IEEE Transactions on Smart Grid**, v. 4, n. 4, p. 2220–2229, 2013.

NORTHCOTE-GREEN, J.; WILSON, R. **Control and automation of electrical power distribution systems**. 1. ed., CRC Press, 2007.

OLIVEIRA, D. Q. et al. Multiobjective voltage control in smart distribution power systems.

**2015 IEEE PES Innovative Smart Grid Technologies Latin America, ISGT LATAM 2015**, p. 7–12, 2016.

OLIVEIRA, D. Q. et al. An artificial immune approach for service restoration in smart distribution systems. **2015 IEEE PES Innovative Smart Grid Technologies Latin America, ISGT LATAM 2015**, p. 1–6, 2016.

PARK, J. et al. System Considering Operation Costs. **IEEE Transactions on Power Systems**, v. 24, n. 1, p. 462–468, 2009.

RAHIM, S. R. A. et al. Implementation of DG for loss minimization and voltage profile in distribution system. **PEOCO 2010 - 4th International Power Engineering and Optimization Conference, Program and Abstracts**, n. June, p. 490–494, 2010.

SHENGQI, L. et al. Optimal reactive power planning of radial distribution systems with distributed generation. **Proceedings of the 2013 3rd International Conference on Intelligent System Design and Engineering Applications, ISDEA 2013**, p. 1030–1033, 2013.

ZHANG, L.; ZHANG, K.; ZHANG, G. Power distribution system reconfiguration based on genetic algorithm. **Proceedings of 2016 IEEE Advanced Information Management, Communicates, Electronic and Automation Control Conference, IMCEC 2016**, n. 3, p. 80– 84, 2017.

ZHANG, X. et al. Loading balance of distribution network by applying immune algorithm. **2016 IEEE PES Asia-Pacific Power and Energy Engineering Conference, APPEEC**, p. 1440–1444, 2016.

ZIMMERMAN, R. D. et al. MATPOWER : Steady-State Operations , Systems Research and Education. **IEEE Transactions on Power Systems**, v. 26, n. 1, p. 12–19, 2011.

# <span id="page-58-0"></span>**ANEXO A – DADOS DO SISTEMA DE 136 BARRAS**

Trata-se de uma rede real com tensão base de 13,8 kV e potência base de 100 MVA. A Tabela A.1 a seguir contém os dados completos.

| Ramo           | Ramo<br>inicial | Ramo<br>final  | Resistência<br>$(\Omega)$ | Reatância<br>$(\Omega)$ | Fluxo de<br>potência<br>ativa<br>(kW) | Barra          | Demanda<br>Ativa<br>(kW) | Demanda<br>Reativa<br>(kVAr) |
|----------------|-----------------|----------------|---------------------------|-------------------------|---------------------------------------|----------------|--------------------------|------------------------------|
| $\mathbf{1}$   | $\mathbf{1}$    | $\overline{c}$ | 0,33205                   | 0,76653                 | 2445,4                                | $\mathbf{1}$   | $\overline{0}$           | $\boldsymbol{0}$             |
| $\overline{2}$ | $\overline{2}$  | 3              | 0,00188                   | 0,00433                 | 2432,74                               | $\mathbf{2}$   | $\overline{0}$           | $\theta$                     |
| 3              | 3               | $\overline{4}$ | 0,22324                   | 0,51535                 | 2384,89                               | 3              | 47,78                    | 19,009                       |
| $\overline{4}$ | $\overline{4}$  | 5              | 0,09943                   | 0,22953                 | 2334,16                               | $\overline{4}$ | 42,551                   | 16,929                       |
| 5              | 5               | 6              | 0,15571                   | 0,35945                 | 2243,62                               | 5              | 87,022                   | 34,622                       |
| 6              | 6               | $\overline{7}$ | 0,16321                   | 0,37677                 | 1927,2                                | 6              | 311,31                   | 123,855                      |
| $\overline{7}$ | 7               | 8              | 0,11444                   | 0,26417                 | 381,953                               | $\overline{7}$ | 148,869                  | 59,228                       |
| 8              | $\overline{7}$  | 9              | 0,05675                   | 0,05666                 | 1392,38                               | 8              | 238,672                  | 94,956                       |
| 9              | 9               | 10             | 0,52124                   | 0,27418                 | 230,525                               | 9              | 62,299                   | 24,786                       |
| 10             | 9               | 11             | 0,10877                   | 0,1086                  | 1352,38                               | 10             | 124,598                  | 49,571                       |
| 11             | 11              | 12             | 0,39803                   | 0,20937                 | 116,848                               | 11             | 140,175                  | 55,768                       |
| 12             | 11              | 13             | 0,91744                   | 0,31469                 | 249,569                               | 12             | 116,813                  | 46,474                       |
| 13             | 11              | 14             | 0,11823                   | 0,11805                 | 844,449                               | 13             | 249,203                  | 99,145                       |
| 14             | 14              | 15             | 0,50228                   | 0,26421                 | 304,018                               | 14             | 291,447                  | 115,952                      |
| 15             | 14              | 16             | 0,05675                   | 0,05666                 | 248,397                               | 15             | 303,72                   | 120,835                      |
| 16             | 16              | 17             | 0,29379                   | 0,15454                 | 198,661                               | 16             | 215,396                  | 85,695                       |
| 17             | 1               | 18             | 0,33205                   | 0,76653                 | 2670,38                               | 17             | 198,586                  | 79,007                       |
| 18             | 18              | 19             | 0,00188                   | 0,00433                 | 2655,13                               | 18             | $\overline{0}$           | $\overline{0}$               |
| 19             | 19              | 20             | 0,22324                   | 0,51535                 | 2655,04                               | 19             | $\boldsymbol{0}$         | $\boldsymbol{0}$             |
| 20             | 20              | 21             | 0,10881                   | 0,25118                 | 2644,79                               | 20             | $\overline{0}$           | $\boldsymbol{0}$             |
| 21             | 21              | 22             | 0,71078                   | 0,37388                 | 231,229                               | 21             | 30,127                   | 14,729                       |
| 22             | 21              | 23             | 0,18197                   | 0,42008                 | 2378,43                               | 22             | 230,972                  | 112,92                       |
| 23             | 23              | 24             | 0,30326                   | 0,15952                 | 231,083                               | 23             | 60,256                   | 29,458                       |
| 24             | 23              | 25             | 0,02439                   | 0,0563                  | 2080,33                               | 24             | 230,972                  | 112,92                       |
| 25             | 25              | 26             | 0,04502                   | 0,10394                 | 1811,44                               | 25             | 120,507                  | 58,915                       |
| 26             | 26              | 27             | 0,01876                   | 0,04331                 | 1175,53                               | 26             | $\overline{0}$           | $\overline{0}$               |
| 27             | 27              | 28             | 0,11823                   | 0,11805                 | 1118,36                               | 27             | 56,981                   | 27,857                       |
| 28             | 28              | 29             | 0,02365                   | 0,02361                 | 752,641                               | 28             | 364,665                  | 178,281                      |
| 29             | 29              | 30             | 0,18954                   | 0,0997                  | 181,68                                | 29             | $\boldsymbol{0}$         | $\boldsymbol{0}$             |

Tabela A.1 - Sistema de 136 barras. Fonte: adaptado de (ALVES, 2019)

![](_page_59_Picture_844.jpeg)

![](_page_60_Picture_821.jpeg)

![](_page_61_Picture_674.jpeg)

# <span id="page-62-0"></span>**ANEXO B – PUBLICAÇÃO RESULTANTE DESTE TRABALHO**

Leonardo L. Gomes, Juan S. Giraldo, Carlos A. Castro, A Novel Artificial Immune System for Distribution System Reconfiguration, CIGRE South East European Regional Council Conference 2020, 16-19 de junho de 2020, Viena, Áustria.

# <span id="page-63-0"></span>**ANEXO C – FLUXO DE CARGA LINEARIZADO**

Conforme (GARCES, 2016), o princípio básico do fluxo de carga linearizado é descrito a seguir.

# <span id="page-63-1"></span>**C.1 Formulação básica**

As tensões e correntes nodais são relacionadas pela matriz de admitância:

$$
\begin{bmatrix} I_S \\ I_N \end{bmatrix} = \begin{bmatrix} Y_{SS} & Y_{SN} \\ Y_{NS} & Y_{NN} \end{bmatrix} \cdot \begin{bmatrix} V_S \\ V_N \end{bmatrix}
$$
\n(C.1)

onde representa a barra *slack* e *N* é o conjunto formado pelas outras barras. Cada corrente nodal é relacionada à tensão pelo modelo ZIP:

$$
I_k = \frac{S_{Pk}^*}{V_k^*} + h \cdot S_{Ik}^* + h^2 \cdot S_{Zk}^* \cdot V_k
$$
 (C.2)

onde  $h = 1/V_{nom}$  (representação por unidade, implicando que  $h = 1$ ). Note que o modelo ZIP é linear em  $V_k$  exceto para cargas com potência constante  $(S_P)$ . Este termo é aproximado com a intenção de se obter um FC linear.

![](_page_63_Figure_8.jpeg)

<span id="page-63-2"></span>Figura C.1 - Representação esquemática da linearização proposta. a) Valores de  $V$  no plano complexo. b) Porcentagem do erro total. Fonte: (GARCES, 2016)

# <span id="page-64-0"></span>**C.2 Aproximação linear**

Uma aproximação linear é desenvolvida em números complexos e não em reais como as formulações do FC convencional. A função  $f(\Delta V) = 1/(1 - \Delta V)$  é analítica para todos  $||ΔV|| < 1$ . Sua série de Taylor em torno de zero é:

$$
\frac{1}{1 - \Delta V} = \sum_{n=0}^{+\infty} (\Delta V)^n, \quad ||\Delta V|| < 1
$$
 (C.3)

Negligenciando os termos de ordem maior que um e definindo  $V = 1 - \Delta V$ , uma forma linear é obtida:

$$
\frac{1}{V} = \frac{1}{1 - \Delta V} \approx 1 + \Delta V = 2 - V \tag{C.4}
$$

O erro percentual para essa aproximação é calculado pela definição de uma função  $Ψ(V) = 100 \cdot ||(1/V) - (2 - V)||$ . Esta função é avaliada em cada ponto dentro da área preenchida na [Figura C.1](#page-63-2) a) resultando na área preenchida na [Figura C.1](#page-63-2) b). Por exemplo, o erro para  $V = 0.8$  (i.e.,  $\Delta V = 0.2$ ) é aproximadamente 5% e decresce à medida que V se aproxima de 1. Essa propriedade é utilizada para a formulação do FC.

# <span id="page-64-1"></span>**C.3 Aproximação do FC**

Uma expressão linear para a corrente nodal (C.2) é obtida como:

$$
I_k = h \cdot S_{pk}^* \cdot (2 - h \cdot V_k^*) + h \cdot S_{lk}^* + h^2 \cdot S_{Zk}^* \cdot V_k
$$
 (C.5)

Utilizando (C.1) e depois rearranjando alguns termos, uma formulação linear é obtida:

$$
A + B \cdot V_N^* + C \cdot V_N = 0 \tag{C.6}
$$

com

$$
A = Y_{NS} \cdot V_S - 2h \cdot S_{PN}^* - h \cdot S_{IN}^*
$$
 (C.7)

$$
B = h^2 \cdot \text{diag}(S_{PN}^*)
$$
 (C.8)

$$
C = Y_{NN} - h^2 \cdot \text{diag}(S_{ZN}^*). \tag{C.9}
$$

Note que (C.6) requer ser resolvida em representação retangular representado como:

$$
\begin{bmatrix} -A_r \\ -A_i \end{bmatrix} = \begin{bmatrix} B_r + C_r & B_i - C_i \\ B_i + C_i & -B_r + C_r \end{bmatrix} \cdot \begin{bmatrix} V_r \\ V_i \end{bmatrix}
$$
\n(C.10)

onde  $r$  e  $i$  indicam parte real e imaginária, respectivamente.

# <span id="page-65-0"></span>**C.4 Extensão para caso desbalanceado**

Este tópico foge do escopo desse trabalho, porém seu desenvolvimento pode ser verificado em (GARCES, 2016).